## UNIVERSITE KASDI MERBAH – OUARGLA Faculté des Nouvelles Technologies de l'Information et de la Communication Département d'Électronique et des télécommunications

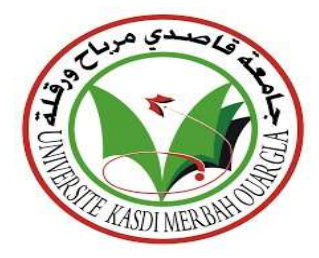

Mémoire du projet de fin d'étude en vue de l'obtention du diplôme de

## Master professionnel

Domaine : Séances et technologies Filière : Electronique Spécialité : Instrumentation et systèmes

Présenté par :

 DEBBA AMMAR AKRAM DEBBA TAHAR Thème :

# Conception et commande d'un système PV connecté au réseau électrique utilisant les réseaux de neurones

Soutenu publiquement, le 19/06/2023, devant le jury composé de :

Mr MELHGUEGU Nacer MAA Président UKM Ouargla Mme KARA Fouzia MAA Examinateur UKM Ouargla Mr MEHAOUCHI Azeddine MAA Encadreur UKM Ouargla Mr BOUZIDI Mansour MCA Co-encadreur UKM Ouargla

Année Universitaire : 2022/2023

# **DÉDICACE**

Je dédie ce travail

A ma mère qui m'a soutenu et encouragé durant ces années scolaires.

J'espère que vous trouverez ici un témoignage de ma profonde gratitude.

À mes frères, mes grands-parents et ceux qui ont partagé avec moi tous les moments d'émotion

durant la réalisation de ce travail. Ils m'ont chaleureusement soutenu et encouragé tout au long

de mon parcours.

A ma famille, mes proches et ceux qui me donnent amour et vie.

 A tous mes amis qui m'ont toujours encouragé, et à qui je souhaite plus de succès. A tous ceux que j'aime.

## REMERCIEMENT

Nous remercions Dieu tout-puissant pour cette journée et nous remercions toutes les personnes qui ont contribué au succès de notre formation et qui nous ont aidé lors de la rédaction de ce mémoire et pour leur soutien et leurs encouragements continus. Nous tenons tout d'abord à remercier nôtres encadreurs Mr MEHAOUCHI AZEDDINE et Mr BOUZIDI MANSOUR, pour ses patiences à notre égard et les confiances qui ont grandement contribué à la réalisation de ce mémoire sans laquelle ce travail n'aurait pas été possible. Nous remercions également les membres du jury d'avoir accepté de juger ce travail. Enfin, nôtres sincères remerciements vont à tous les enseignants du département d'électronique et des télécommunications.

# **LISTE DES ABRÉVIATIONS**

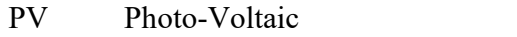

- AC Alternating Current
- DC Direct Current
- DC-DC Direct Current Direct Current
- DC-AC Direct Current Alternating Current
- MPP Maximum power point
- MPPT Maximum Power Point Tracking
- GPV Générateur Photo-Voltaïque.
- P&O Perturbation et Observation.
- GTO Gate Turn-Off thyristor
- DPC Direct Power Control
- DPCN Direct Power Control Neuronal<br>VOC Voltage Oriented control Direct Power Control Neuronal
- 
- IGBT Insulated Gate Bipolar Transistor
- MLP Multi-Layer Perceptron
- THD Total Harmonic Distortion
- RNA Réseaux de neurones artificiels

# **LISTE DES SYMBOLES**

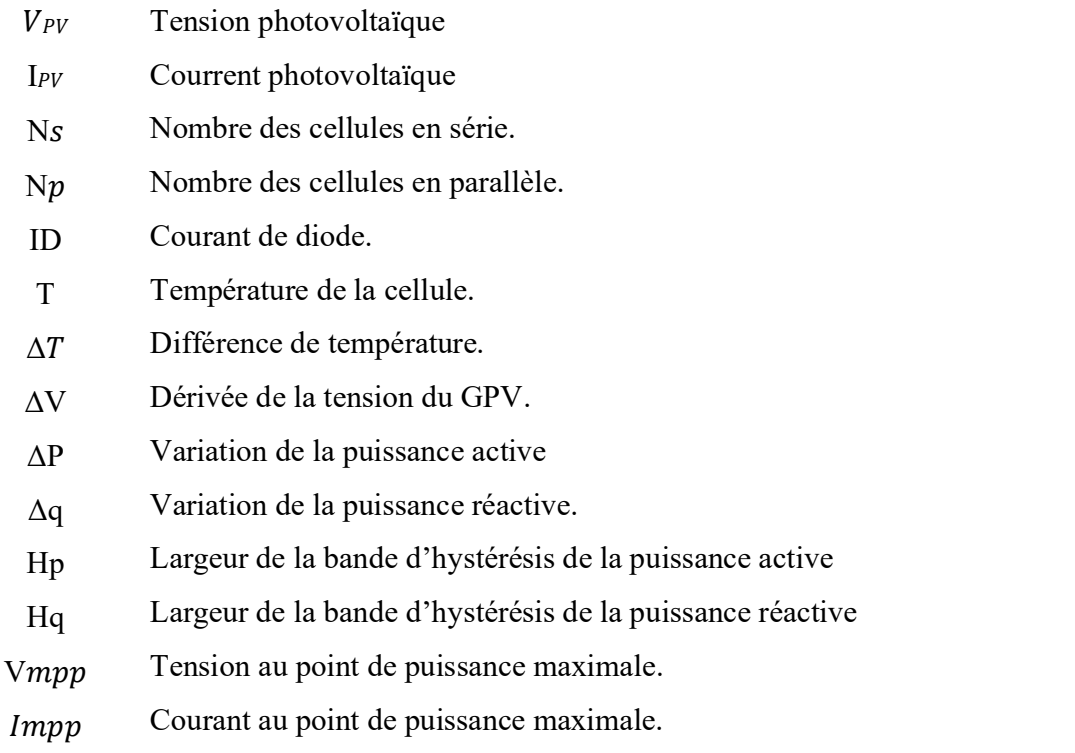

# **LISTE DE FIGURES**

## Chapitre 1 : Modélisation et commande du système PV autonome

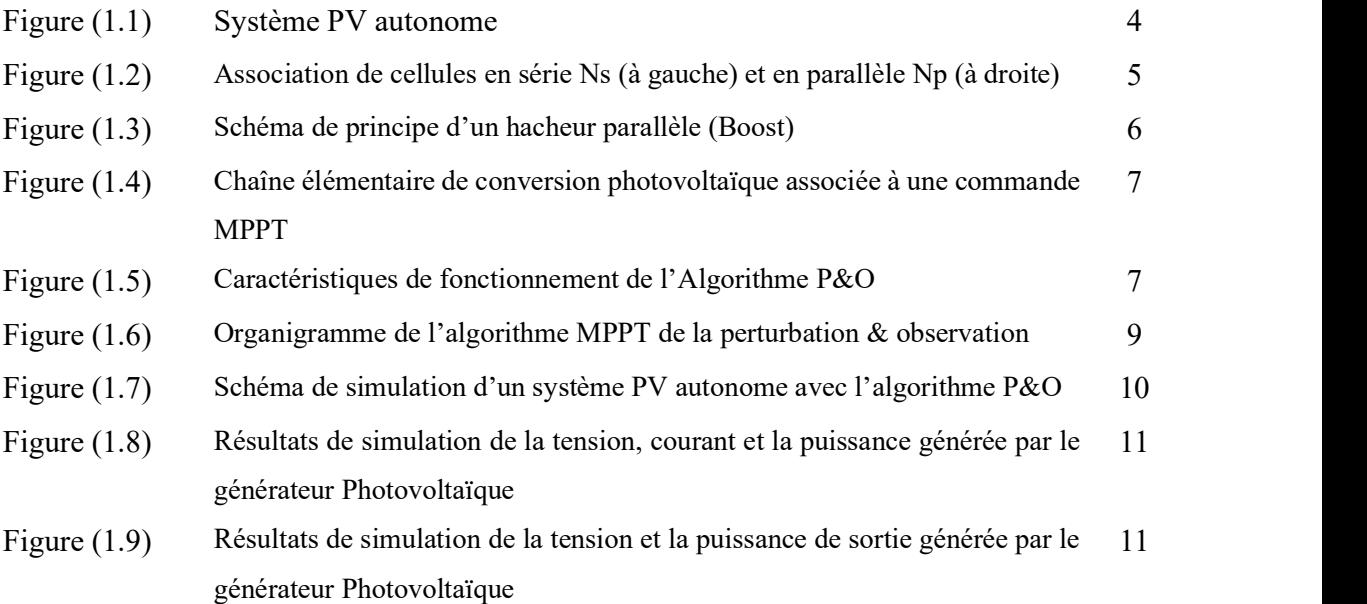

## Chapitre 2 : Modélisation et commande de l'onduleur à deux-niveaux connecté au réseau.

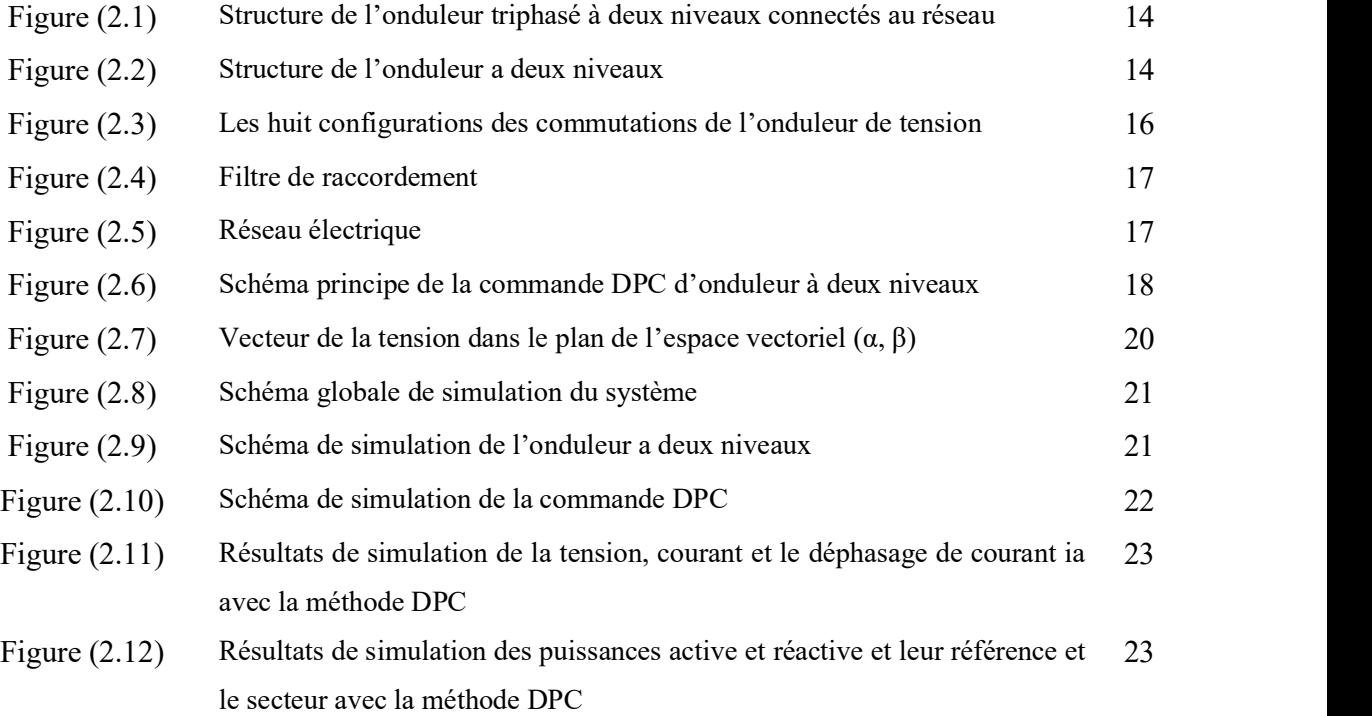

Chapitre 3 : Simulation du système PV connecté au réseau utilisant les réseaux de neurones.

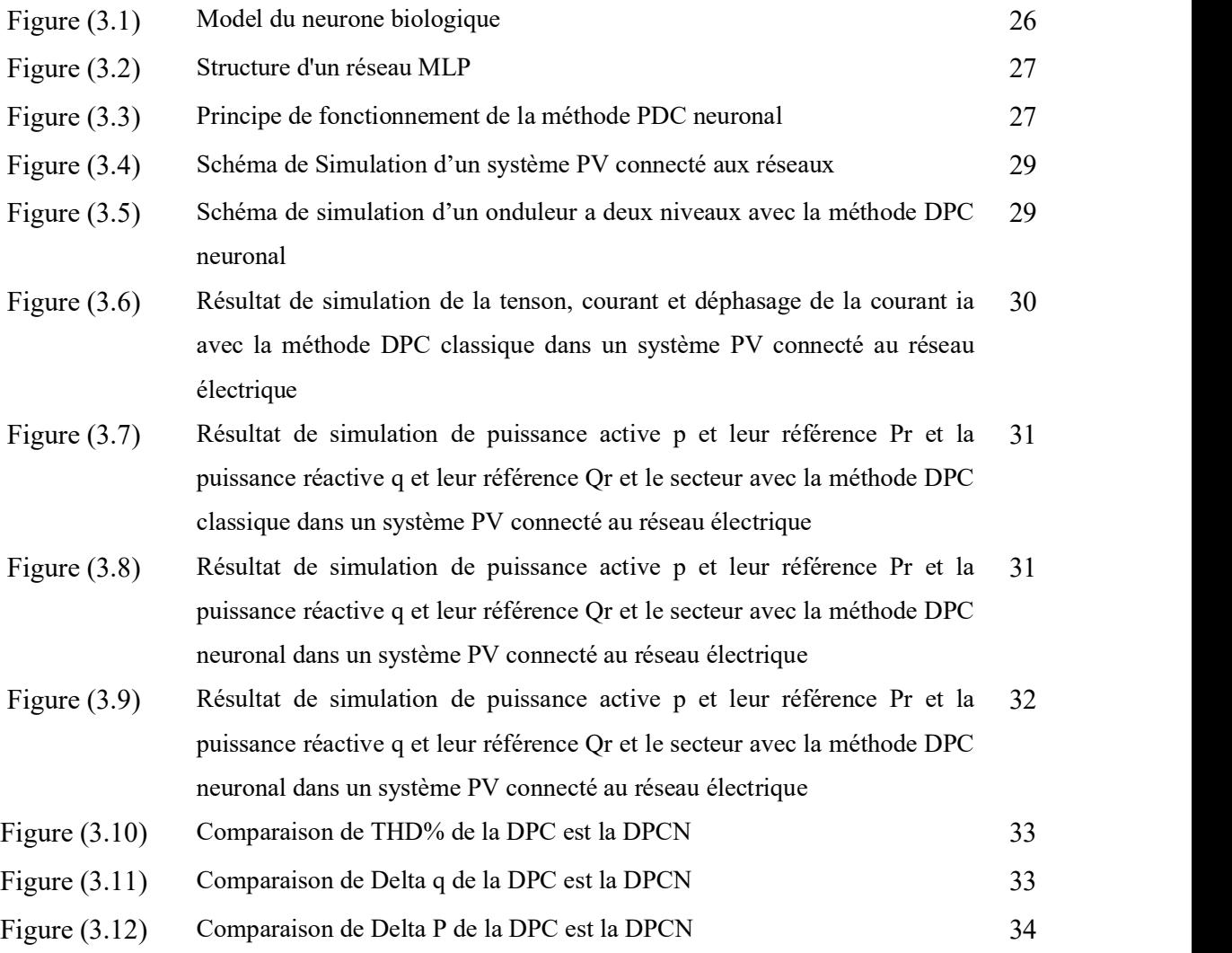

# **LISTE DE TABLEAUX**

#### Chapitre 1 : Modélisation et commande du système PV autonome

.

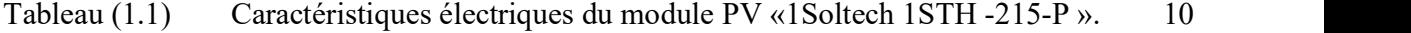

## Chapitre 2 : Modélisation et commande de l'onduleur à deux-niveaux connecté au réseau.

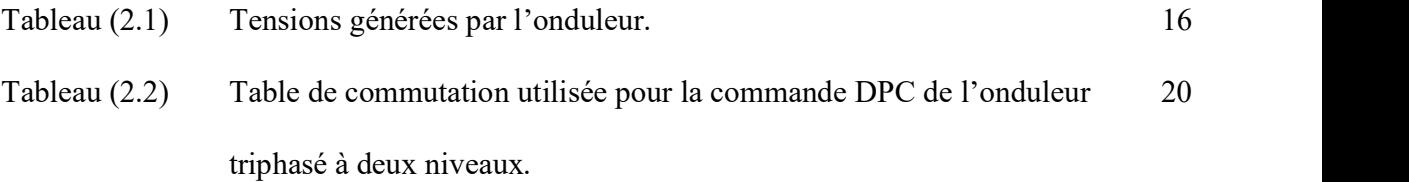

### Chapitre 3 : Simulation du système PV connecté au réseau utilisant les réseaux de neurones.

Tableau (3.1) Comparaison entre la DPC classique et la DPC neuronal. 33

# TABLE DES MATIÈRES

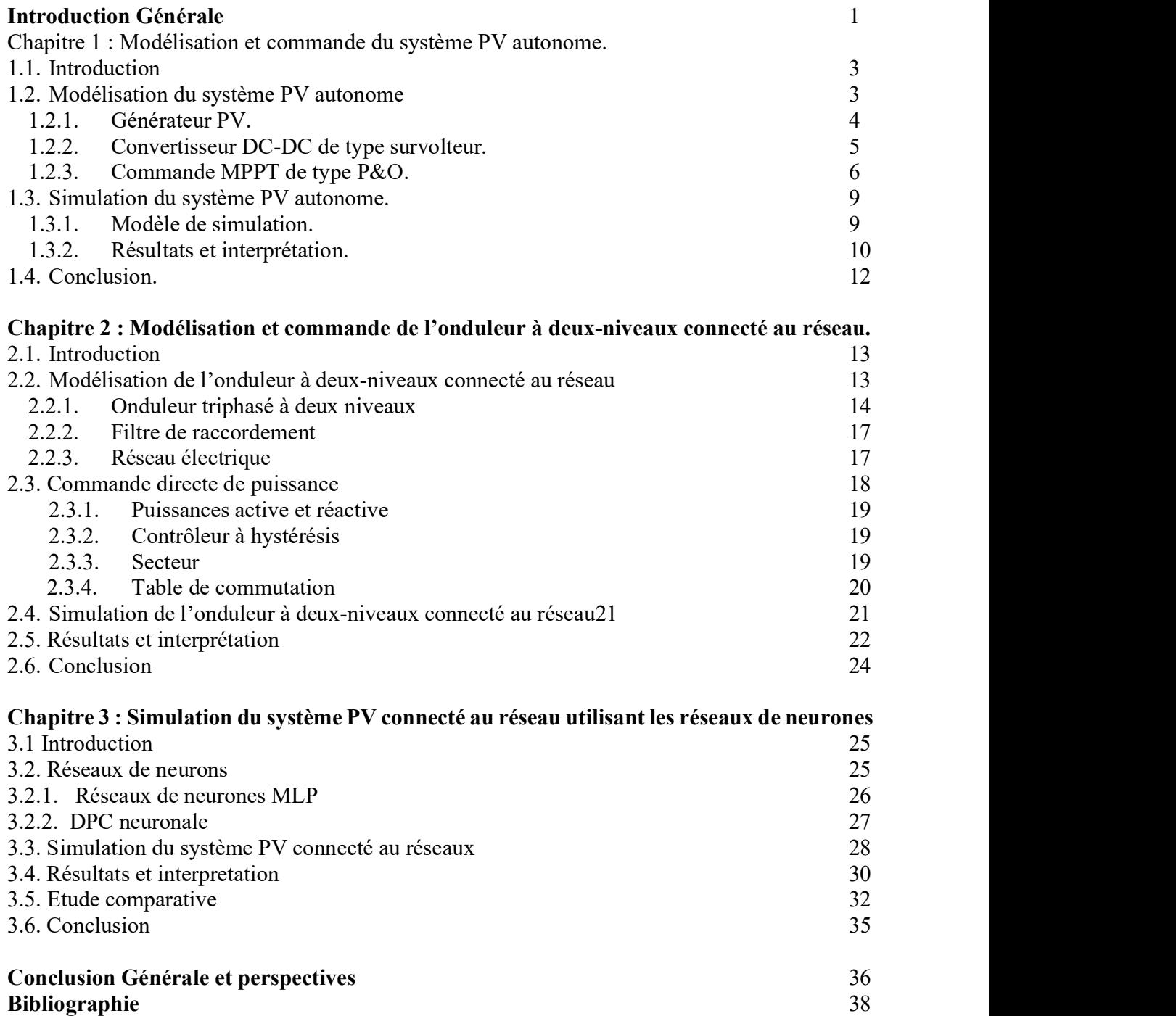

## Introduction Générale

La production d'énergie constitue un défi majeur pour les années à venir en raison de la croissance continue des besoins énergétiques dans les sociétés industrialisées et de demande croissante en énergie dans les pays en développement pour soutenir leur développement. Actuellement, une grande partie de la production mondiale d'énergie provient de sources fossiles, ce qui entraine des émissions de gaz à effet de serre et une augmentation de la pollution. De plus, une consommation excessive de ces ressources Naturelles épuise les réserves disponibles. Dans cette perspective, l'objectif de cette directive est de favoriser et d'exploiter le potentiel des sources d'énergie renouvelable à l'avenir [1].

Les énergies renouvelables désignent les sources d'énergie provenant du soleil, du vent, de la chaleur de la terre, de l'eau ou encore de la biomasse. Contrairement aux énergies fossiles, les énergies renouvelables sont inépuisables. Elles englobent différentes technologies en fonction de la source d'énergie exploitée et de l'énergie utile produite. Dans le cadre de ce mémoire, nous nous concentrons sur la filière de l'énergie solaire photovoltaïque (PV) [2].

L'énergie solaire PV est obtenue en convertissant directement d'une partie du rayonnement solaire en énergie électrique. Cette conversion d'énergie s'effectue à travers l'utilisation d'une cellule PV, qui exploite un phénomène physique appelé effet PV. Lorsque la surface de cette cellule est exposée à la lumière, elle génère une force électromotrice. La tension produite peut varier en fonction du matériau utilisé pour fabriquer la cellule. Lorsque plusieurs cellules PV sont associées en série ou en parallèle, elles forment à un générateur photovoltaïque (GPV) qui présente une caractéristique courant-tension (I-V) non linéaire, avec un point de puissance maximale [2].

Les systèmes PV connectés aux réseaux sont constitués d'un générateur PV (champ solaire), d'un convertisseurs DC-DC (hacheur), d'un convertisseur DC-AC (onduleur) et d'un réseau. Dans ce mémoire, on analyse une modélisation et une commande du fonctionnement d'un système PV connecté au réseau électrique utilisant un onduleur de tension à deux niveaux. Ce système PV est utilisé pour compenser efficacement à la fois la puissance active et réactive du réseau avec une bonne réponse dynamique et transitoire.

L'objectif de ce travail de faire une conception d'un système de conditionnement pour raccorder les systèmes PV au réseau électrique. Ainsi, proposer une solution adéquate pour compenser les puissances active et réactive dans un réseau électrique. Pour cela, on utilise un hacheur commandé par la technique perturbation et observation et un onduleur triphasé à deux niveaux commandés par des méthodes de commande directe de puissance ; telles que la commande directe de puissance DPC classique et la commande directe de puissance basée sur les techniques de l'intelligence artificielle, en particulier les réseaux de neurones

Ce mémoire est divisé en 3 chapitres comme suit :

 Dans le premier chapitre, nous présentons des notions de base sur les systèmes PV autonomes. Nous étudions les différents éléments du système PV autonome, comme le générateur PV, le convertisseur DC-DC de type survolteur et la commande MPPT de type « perturbation et observation » P&O. Nous terminons ce chapitre par une simulation du système PV autonome.

 Dans le deuxième chapitre, nous présentons un onduleur connecté au réseau. Nous étudions la modélisation et la commande d'un onduleur à deux-niveaux. Ensuite, nous faisons une simulation de cet onduleur connecté au réseau contrôlé par la commande directe de puissance DPC.

Dans le troisième chapitre, nous menons une étude de simulation d'un système PV connecté au réseau. Nous présentons la nouvelle commande basée sur les techniques de l'intelligence artificielle ; commande DPC neuronale. Ensuite, une étude comparative entre les deux commandes directes de puissance classique et neuronale basée sur THD et les variations des puissances active et réactive.

Enfin, nous terminerons ce travail par une conclusion générale et perceptives.

# Chapitre 1 Modélisation et commande du système PV autonome.

# Chapitre 1 Modélisation et commande du système PV autonome

### 1.1. Introduction

L'énergie solaire photovoltaïque (PV) provient de la transformation directe d'une partie de la lumière en électricité. Cette conversion s'effectue par le biais d'une cellule dite photovoltaïque basé sur un phénomène physique appelé effet photovoltaïque qui consiste à produire une force électromotrice lorsque la cellule est exposée à la lumière.

Une cellule PV aussi appelée cellule solaire, constitue l'élément de base de la conversion photovoltaïque. Elle utilise le phénomène photoélectrique pour produire de l'électricité, sous forme de courant continu, constitué de semi-conducteurs, principalement à base de silicium.

Dans ce chapitre, nous présentons les systèmes PV autonomes. Ensuite, nous modélisons les éléments constitutifs du système PV autonome ; le générateur PV, le convertisseur survolteur et la commande MPPT de type perturbation et observation. En fin, nous faisons la simulation du système PV autonome.

#### 1.2. Modélisation du système PV autonome

Un système PV autonome est un système dont l'énergie produite est utilisée dans un site isolé et ayant un système de stockage d'énergie. L'énergie produite par les modules est en courant continue et en va stocker dans une charger DC.

Ce système est composé d'un générateur photovoltaïque, d'un hacheur et d'un système de stockage.

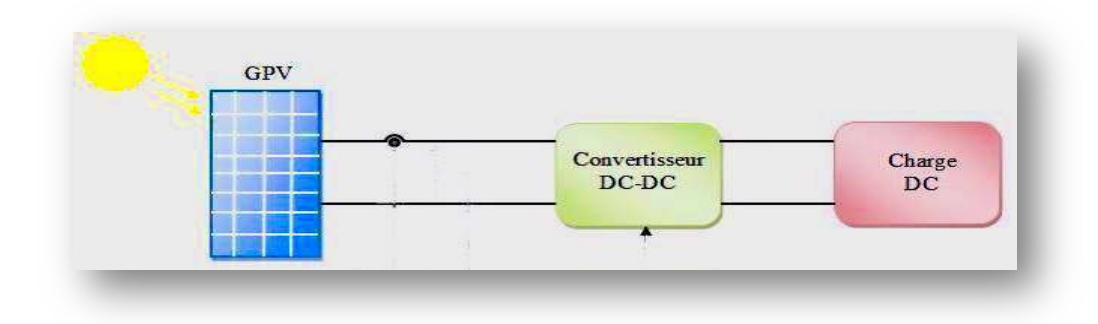

Figure (1.1) : Système PV autonome

#### 1.2.1. Générateur PV

La cellule photovoltaïque élémentaire est conçue pour générer une puissance très faible, ce qui ne répond pas aux besoins de la plupart des applications domestiques ou industrielles. En effet, une cellule élémentaire d'environ quelques dizaines de centimètres carrés peut produire au maximum quelques watts, avec une tension inférieure à un volt, généralement liée à une tension de jonction PN. Afin d'augmenter la puissance de sortie, il est nécessaire d'assembler plusieurs cellules pour former un module photovoltaïque complet, qui agit comme un générateur d'énergie.

En résumé, le principe fondamental d'une cellule photovoltaïque consiste à contraindre les électrons et les trous à se déplacer vers des côtés opposés du matériau photovoltaïque, plutôt que de revenir simplement à leur position initiale. L'objectif est donc de diriger tous ces électrons et trous dans une direction unique afin de générer un courant électrique [1].

Les caractéristiques électriques d'une seule cellule sont généralement insuffisantes pour alimenter les équipements électriques. Il faut associer les cellules en série pour obtenir une tension plus importante.

Les cellules photovoltaïques peuvent être connectées en série, ce qui permet d'additionner les tensions de toutes les cellules, tandis que le courant reste identique à celui d'une seule cellule. C'est pourquoi il est important d'utiliser des cellules ayant des courants similaires lorsqu'elles sont connectées en série. Ce processus, appelé "empierrage" lors de la fabrication, consiste à trier les cellules en fonction de leur courant pour les connecter en série. Si une cellule a un courant plus faible, elle limiterait le courant de toute la série, ce qui affecterait les performances globales du module.

En revanche, lorsque les cellules sont connectées en parallèle, les courants s'additionnent et la tension reste constante. Par conséquent, lors de la mise en parallèle de modules photovoltaïques pour créer un générateur plus puissant, il est nécessaire de faire correspondre les tensions et non les courants [2].

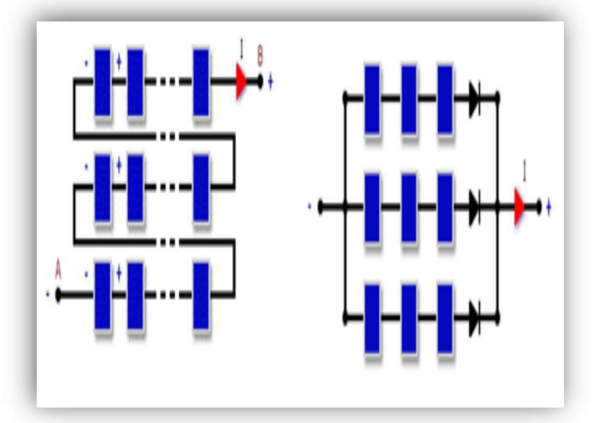

Figure (1.2) : Association de cellules en série Ns (à gauche) et en parallèle Np (à droite)

#### 1.2.2. Convertisseur DC-DC de type survolteur

Les hacheurs, en tant que convertisseurs continu-continu, offrent une grande souplesse et un rendement élevé pour contrôler la puissance électrique dans les circuits fonctionnant en courant continu. Ils jouent un rôle essentiel dans le dispositif de commande d'un champ photovoltaïque en permettant de fournir une tension continue variable à partir d'une source de tension continue constante.

Parmi les hacheurs, on trouve le hacheur survolteur (ou Boost), qui se distingue par sa caractéristique d'avoir une tension moyenne de sortie supérieure à celle de l'entrée. Ce type de hacheur nécessite un interrupteur commandé en parallèle avec la source, comme illustré dans la Figure (1.3).

Le montage le plus simple consiste à mettre périodiquement en court-circuit la résistance R pendant une durée  $t = \alpha^*$ tf bien déterminée, cette mise en court-circuit étant assurée par le hacheur branché en parallèle avec la résistance.

Le hacheur survolteur comprend trois composants essentiels : une inductance L, une capacité C, et un interrupteur qui peut prendre deux états [2]: U=1 et U=0. Pour un rapport cyclique

donné (α) et en régime de conduction continue, la tension moyenne et le courant à la sortie sont déterminés par [2].

$$
V_c = \frac{V_e}{1 - \alpha} \tag{1.1}
$$

$$
\mathbf{I}_{\mathbf{L}} = (\mathbf{1} - \alpha)\mathbf{I}\mathbf{e}
$$
 (1.2)

Où α est le rapport cyclique compris entre 0 et 1, donc la tension de sortie Vs est nécessairement supérieure à la tension d'entrée Ve.

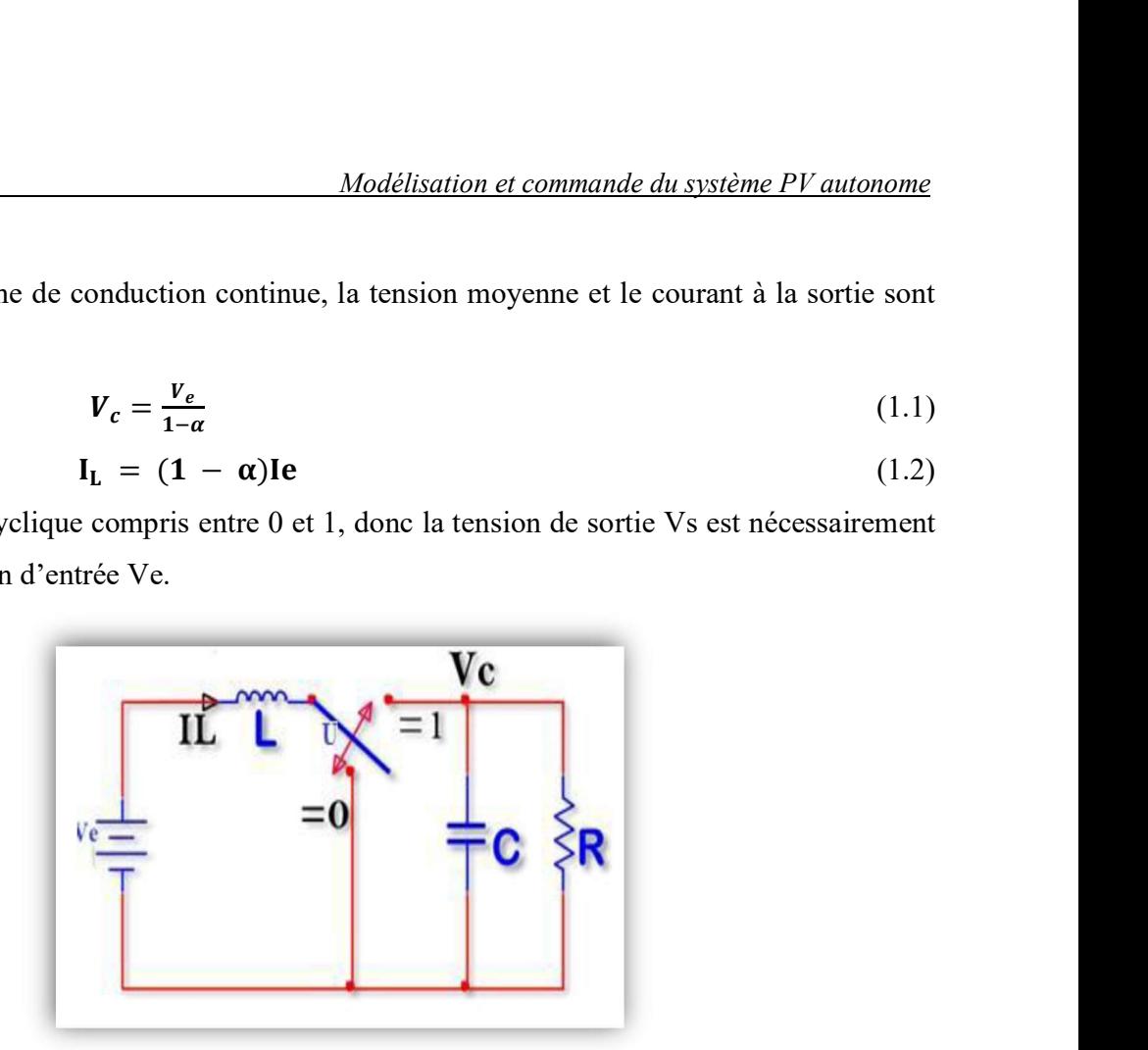

Figure (1.3) : Schéma de principe d'un hacheur parallèle (Boost)

#### 1.2.3. Commande MPPT de type P&O

Afin de maximiser la puissance fournie par une source photovoltaïque, il est courant d'intercaler un convertisseur d'énergie DC-DC, appelé quadripôle d'adaptation, entre la source PV et la charge. Ce convertisseur permet d'ajuster de manière précise le rapport cyclique, en contrôlant rigoureusement celui-ci. Cette adaptation vise à trouver automatiquement le point de puissance maximale (PPM) du panneau PV et assure un suivi continu de la puissance maximale.

Ce type de convertisseur est conçu pour adapter en temps réel l'impédance apparente de la charge à l'impédance du champ PV correspondant au point de puissance maximale. Ce système d'adaptation est communément appelé "maximum power point tracking" (MPPT). Son rendement se situe généralement entre 90% et 95%.

La Figure (1.4) illustre la configuration de base de la conversion photovoltaïque associée à une commande MPPT [2]. Parmi les méthodes de suivi du point de puissance maximale, l'approche la plus répandue dans l'industrie est la méthode de perturbation et observation (P&O) en raison de sa simplicité d'implémentation. Ce processus fonctionne en perturbant le système en augmentant

ou en diminuant la tension de fonctionnement du module, puis en observant l'effet de cette perturbation sur la puissance de sortie de la rangée.

L'algorithme P&O est largement utilisé pour la recherche du MPPT, car il est simple et nécessite moins de paramètres à mesurer. Son fonctionnement repose sur la perturbation du système en augmentant ou en diminuant le courant/tension ou en agissant directement sur le convertisseur DC-DC, et en observant l'impact de cette perturbation sur la puissance de sortie du module photovoltaïque (voir Figure 1.5).

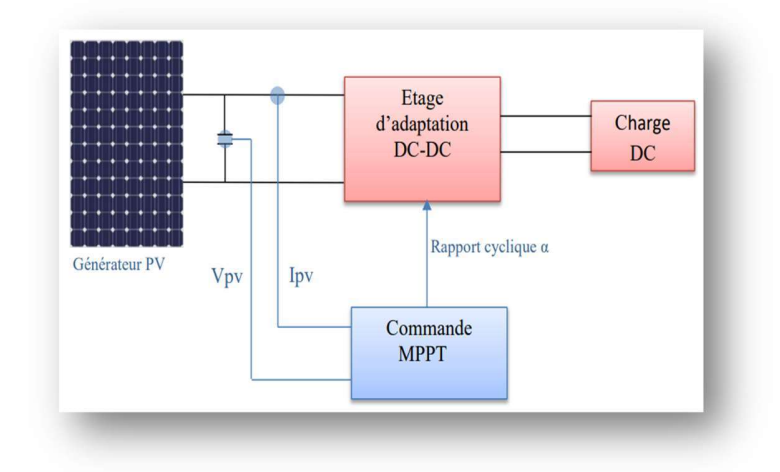

Figure (1.4) : Chaîne élémentaire de conversion photovoltaïque associée à une commande MPPT

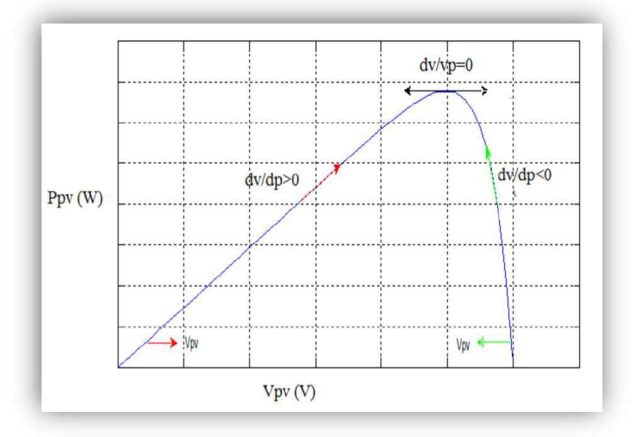

Figure (1.5) : Caractéristiques de fonctionnement de l'Algorithme P&O

La courbe illustre que la perturbation continue dans la même direction si la puissance augmente, sinon la perturbation est inversée.

- $\bullet$  Si dP > 0, cela signifie une perturbation dans la même direction.
- Si  $dP < 0$ , cela signifie une perturbation dans le sens inverse.

La Figure (1.6) présente l'organigramme de la méthode "P&O", tel qu'il doit être implémenté dans le microprocesseur de contrôle. Selon cette figure, la tension V et le courant I sont mesurés pour calculer la puissance de sortie actuelle P (k) de la rangée. Cette valeur P (k) est ensuite comparée à la valeur P (k-1) de la mesure précédente. Si la puissance de sortie a augmenté, la perturbation se poursuit dans la même direction. Si la puissance a diminué depuis la dernière mesure, la perturbation de la tension de sortie est inversée, c'est-à-dire dans la direction opposée du dernier cycle. Grâce à cet algorithme, la tension de fonctionnement V est perturbée à chaque cycle du MPPT. Une fois que le point de puissance maximale (MPP) est atteint, la tension V oscillera autour de la tension idéale Vmp de fonctionnement.

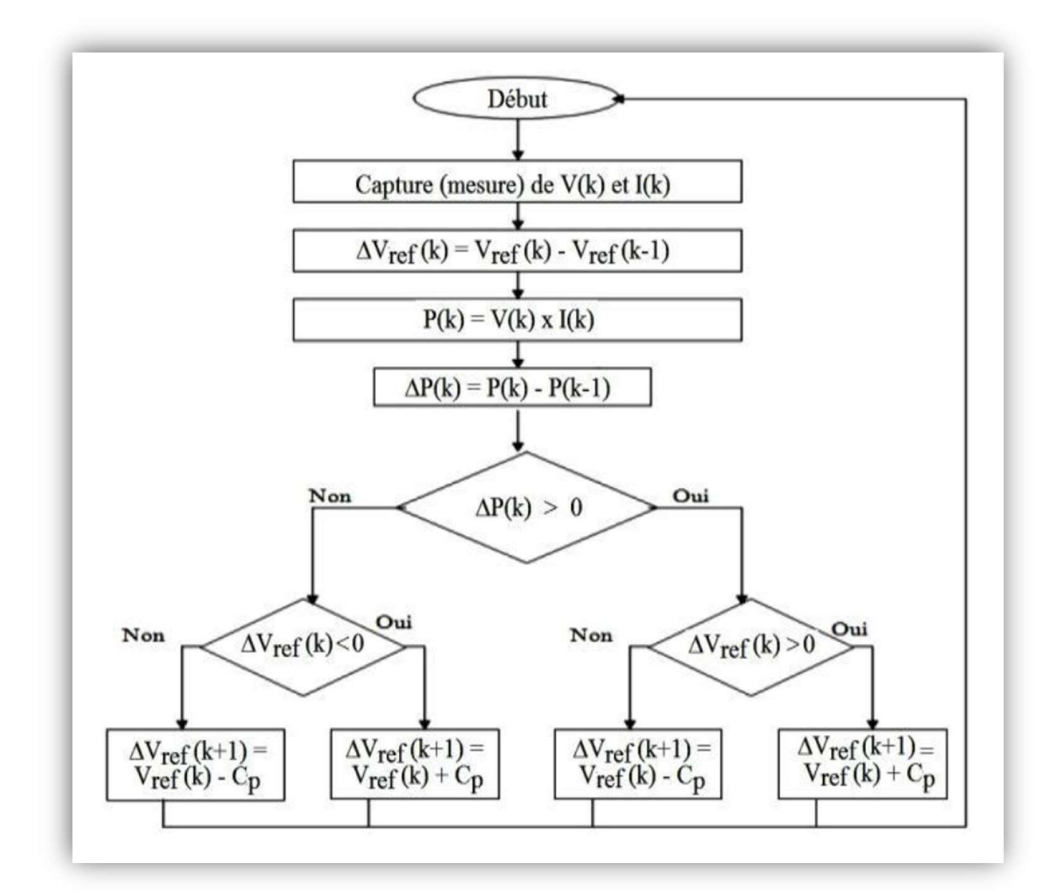

Figure (1.6) : Organigramme de l'algorithme MPPT de la perturbation & observation

Cela entraîne une perte de puissance qui dépend de la largeur du pas d'une perturbation simple, notée Cp.

- Si Cp est grande, l'algorithme du MPPT répondra rapidement aux changements brusques des conditions de fonctionnement, mais cela entraînera une augmentation des pertes dans les conditions stables ou légèrement changeantes.
- Si Cp est très petite, les pertes dans les conditions stables ou à changement lent seront réduites, mais le système ne pourra plus suivre les changements rapides de température ou d'insolation.

La valeur idéale de Cp dépend du système et doit être déterminée par des essais expérimentaux.

## 1.3. Simulation du système PV autonome

Nous avons réalisé le modèle de simulation d'un système PV autonome avec le logiciel MATLAB\_SIMULINK pour vérifier son efficacité.

#### 1.3.1. Modèle de simulation

La figure (1.7) représente le modèle de simulation d'un système PV autonome. Ce modèle contient les éléments : un générateur PV, un hacheur survolteur commandé par l'algorithme MPPT perturbation et observation (P&O). Le générateur PV composé de 10 modules PV en série et 47 strings en parallèle. Ce module PV est de type « 1Soltech 1STH-215-P » fournit une puissance maximale 213.15 W sous éclairement 1000W/m2 et température de 25°C, contient 60 cellules PV polycristallines en silicium. Il fournit cette puissance crête sous une tension de 29V et un courant de 7,35A. Les propriétés physiques et électriques de ce module PV sont résumées dans le tableau (1.1).

| Caractéristiques électriques     | E=1000w/m2, T=25 c |
|----------------------------------|--------------------|
| Puissance maximal (Pmax)         | 213.15 W           |
| Courant de court-circuit (Icc)   | 7.84 A             |
| Tension de circuit ouverte (Vco) | 36.3 V             |
| Courant au point de MPP (Iop)    | 7.35A              |
| Tension au point de MPP (Vop)    | 29 V               |
| Numbers de cellules de Séries    |                    |

Tableau (1.1) : Caractéristiques électriques du module PV «1Soltech 1STH -215-P »

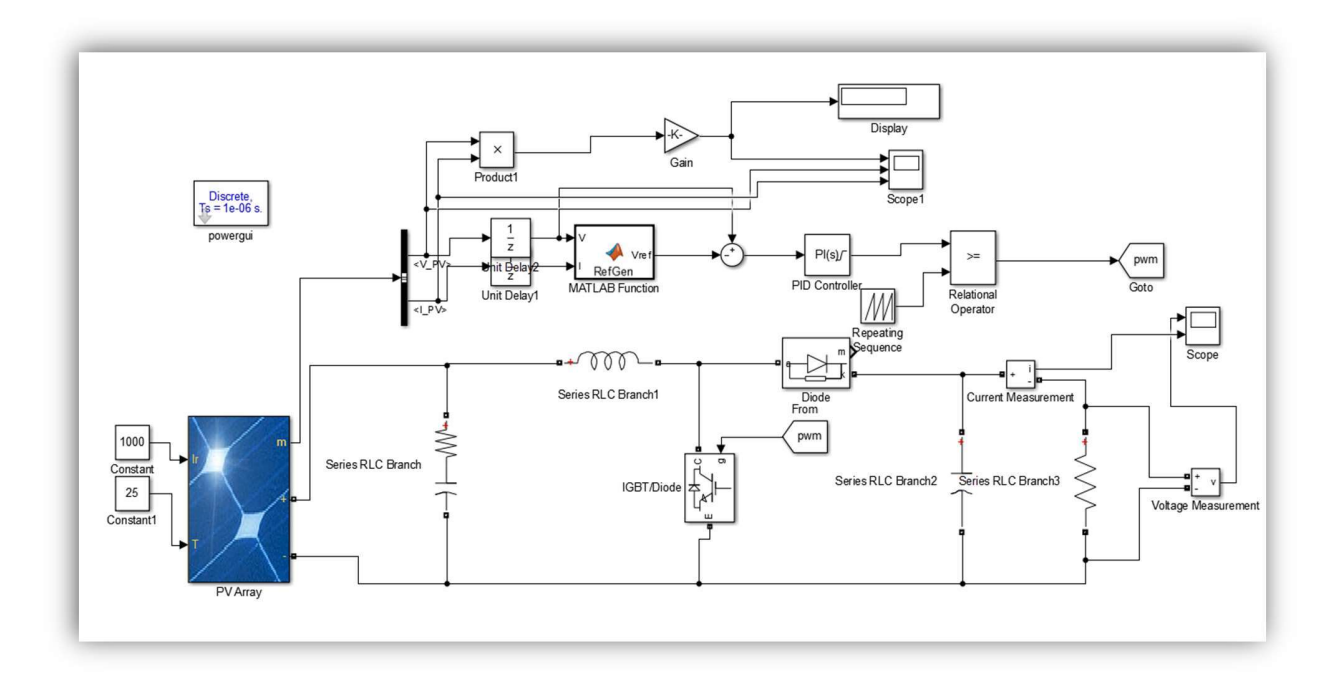

Figure (1.7) : Schéma de simulation d'un système PV autonome avec l'algorithme P&O

Le convertisseur DC-DC est de type survolteur utilisé pour donner des valeurs de tension de sortie supérieur à celle d'entré. Ce convertisseur est commandé par une commande de type perturbation et observation P&O utilisé pour forcer le convertisseur survolteur de travailler à la puissance maximale.

#### 1.3.2. Résultats et interprétation

Les résultats de simulation du système PV autonome basé sur un hacheur survolteur contrôlé par la commande MPPT « perturbation et observation » sont représentés par les figures (1.8) et (1.9). La figure (1.8) représente la tension, le courant et la puissance générées par le générateur photovoltaïque. Ainsi, la tension et la puissance à la sortie du système photovoltaïque autonome sont représentés par la figure (1.9).

Ces résultats montrent que le convertisseur survolteur et la commande MPPT P&O effectuent correctement leurs rôles. Le convertisseur survolteur fournit une tension à sa sortie supérieure à celle fournie par le générateur photovoltaïque et la commande MPPT adapte le générateur PV à la charge : transfert de la puissance maximale fournie par le générateur PV.

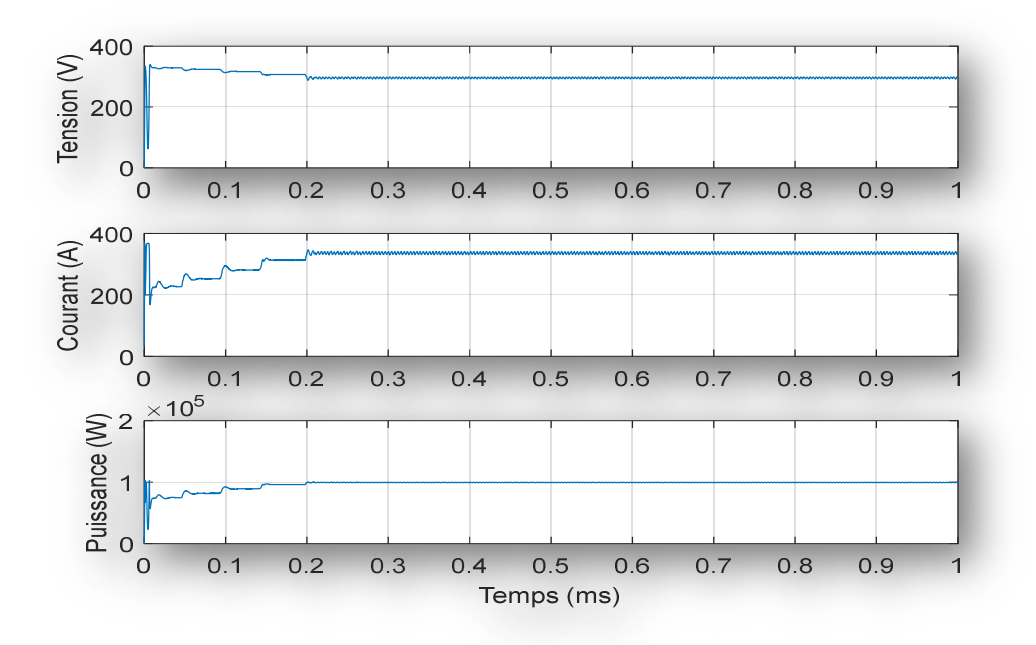

Figure (1.8) : Résultats de simulation de la tension, courant et la puissance générée par le générateur Photovoltaïque pour E=1000W/m2 et T=25°C

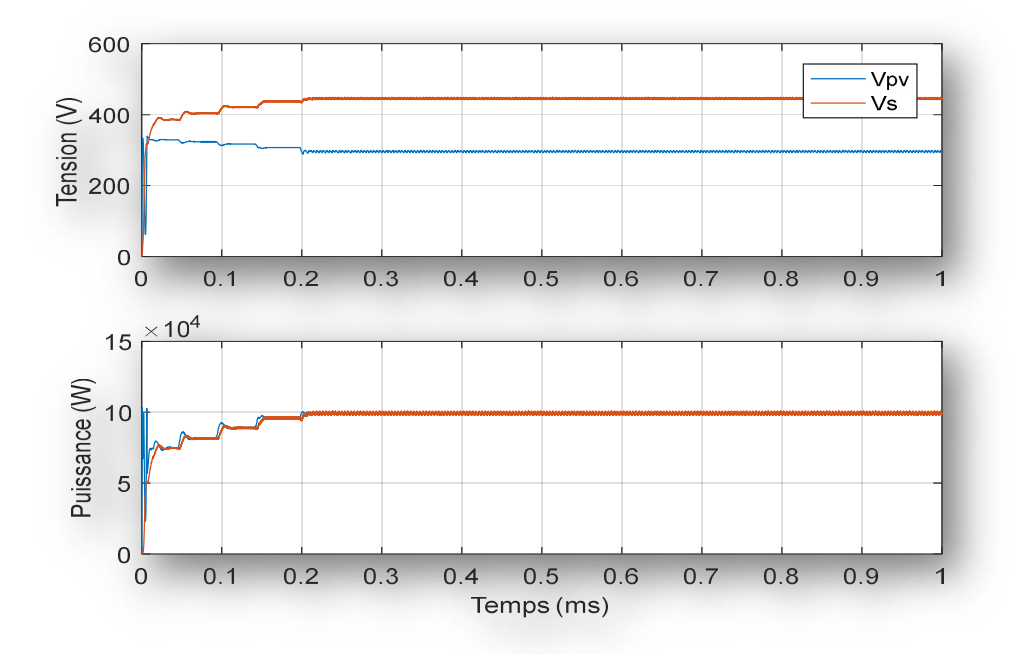

Figure (1.9) : Résultats de simulation de la tension et la puissance de sortie du système PV autonome sous les conditions E=1000W/m2 et T=25°C

## 1.4. Conclusion

Dans ce chapitre, nous avons modélisé les éléments constitutifs du système PV autonome ; le générateur PV, le convertisseur survolteur, la commande MPPT de type perturbation et observation. Ensuite, nous avons fait une simulation du système PV autonome basée sur la commande P&O.

Dans le chapitre suivant, nous présenterons une étude de modélisation de l'onduleur à deux niveaux utilisés comme onduleur connecté au réseau. Ensuite, nous présenterons la commande directe de puissance DPC.

# Chapitre 2

# Modélisation et commande de l'onduleur à deux-niveaux connecté au réseau.

# Chapitre 2 Modélisation et commande de l'onduleur à deuxniveaux connecté au réseau.

### 2.1. Introduction

Ces dernières années, d'importants travaux de recherche ont été réalisés sur les stratégies de contrôle des convertisseurs MLI triphasés. Ces stratégies de contrôle peuvent être classées en fonction de l'utilisation de régulateurs de boucle de courant ou de régulateurs de puissance active/réactive. Deux stratégies de contrôle couramment utilisées sont le contrôle orienté en tension (VOC) et le contrôle de puissance directe (DPC). L'idée fondamentale du contrôle DPC est de sélectionner le meilleur état de commutation des interrupteurs de puissance en utilisant une table de commutation et des comparaisons d'hystérésis. Cela permet de maintenir un courant sinusoïdal pur et d'atteindre un facteur de puissance unitaire. Bien que le contrôle DPC soit considéré comme un système de commande puissant et robuste pour les convertisseurs MLI, il présente deux inconvénients majeurs : des ondulations de puissance élevées et une fréquence de commutation variable [3].

Dans ce chapitre, nous étudions un onduleur a deux niveaux connectés au réseau électrique commandé par DPC à base d'une table de commutation. Pour cela, en commençant par une modélisation sur l'onduleur à deux-niveaux et le filtre de raccordement, par la suite, le principe et les étapes de modélisation de la commande DPC. A la fin, nous présenterons le schéma de simulation d'un onduleur à deux niveaux commandés par la commande DPC et les résultats de simulation avec cette commande.

### 2.2. Modélisation de l'onduleur à deux-niveaux connecté au réseau

Un système d'onduleur à deux niveaux connectés aux réseaux est composé d'un réseau électrique, un filtre de raccordement RL et un onduleur à deux niveaux comme la figure (2.1).

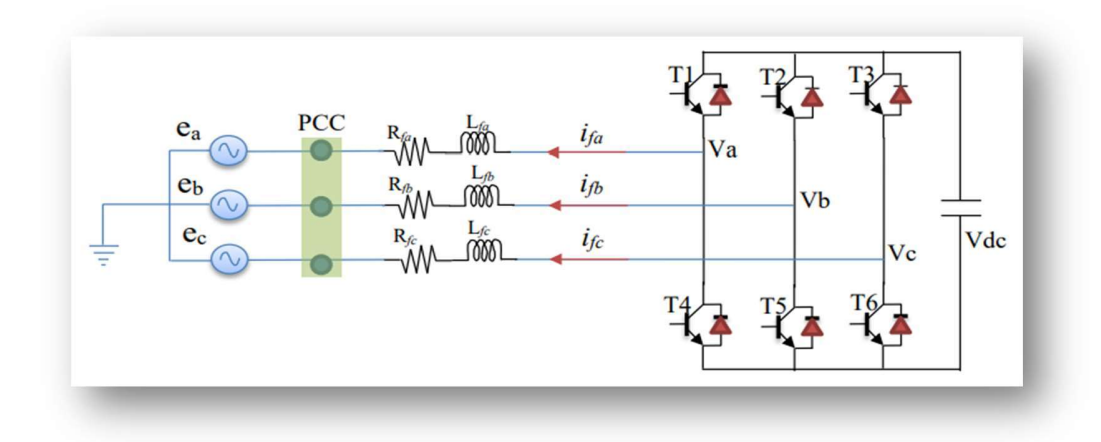

Figure (2.1) : Structure d'un onduleur à deux niveaux connectés aux réseaux

#### 2.2.1. Onduleur triphasé à deux niveaux

L'onduleur triphasé à deux niveaux est un dispositif conçu pour convertir le courant continu généré par le générateur PV en courant alternatif. Il utilise des transistors de puissance ou des thyristors comme composants de commutation. Dans sa forme la plus simple, la forme d'onde de sortie est carrée, ce qui convient à certains types d'applications, mais présente des pertes à vide considérables, surtout à faible puissance. La plupart des onduleurs utilisent une structure en pont, composée principalement d'interrupteurs électroniques tels que des IGBT (Insulated Gate Bipolar Transistor). Le choix de ce type de composant est motivé d'une part par sa capacité à commuter de très grandes valeurs de courant et de tension à des fréquences de découpage de plusieurs dizaines de kHz, et d'autre part, car il permet l'élimination de tous les circuits d'aide à la commutation nécessaires dans les montages à thyristors [3].

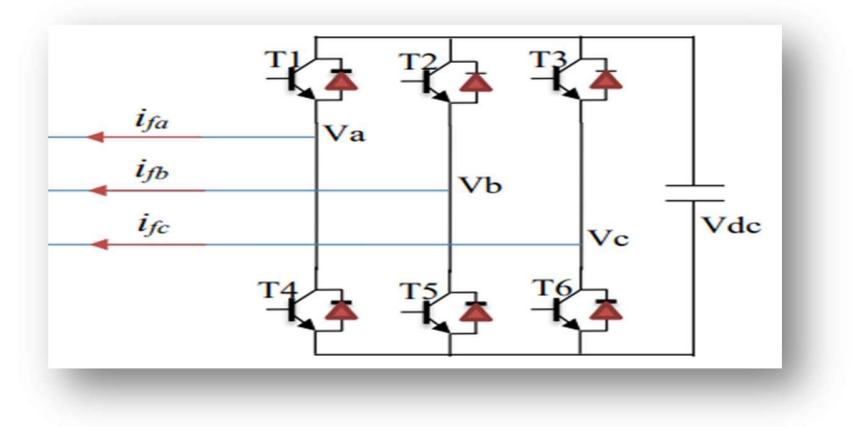

Figure (2.2) : Structure d'un onduleur à deux niveaux

Dépendant de la tension de source continue et des états des commutateurs, la sortie de l'onduleur représentée sur la figure (2.2) peut prendre deux niveaux de tension. La commande des deux commutateurs sur le même bras est complémentaire : La conduction de l'un d'eux implique le blocage de l'autre. Les signaux de commande  $(S_a, S_b, S_c)$  définirent l'état de chacun des commutateurs comme suit :

$$
S_a = \begin{cases} 1 \text{ si } T1 \text{ fermé et } T4 \text{ ouvert} \\ 0 \text{ si } T1 \text{ ouvert et } T4 \text{ fermé} \end{cases}
$$
 (2.1)

$$
S_b = \begin{cases} 1 \text{ si } T2 \text{ fermé et } T5 \text{ ouvert} \\ 0 \text{ si } T2 \text{ ouvert et } T5 \text{ fermé} \end{cases}
$$
 (2.2)

$$
S_c = \begin{cases} 1 \text{ si } T3 \text{ fermé et } T6 \text{ ouvert} \\ 0 \text{ si } T3 \text{ ouvert et } T6 \text{ fermé} \end{cases}
$$
 (2.3)

$$
c \t 0 \t 0 \t 13 \t 0 \t 13 \t 0 \t 10 \t 11 \t 16 \t 16 \t 16 \t 10 \t 11 \t 12 \t 13 \t 14 \t 15 \t 16 \t 17 \t 18 \t 19 \t 10 \t 10 \t 11 \t 12 \t 13 \t 14 \t 15 \t 16 \t 17 \t 18 \t 19 \t 10 \t 10 \t 11 \t 12 \t 13 \t 14 \t 15 \t 16 \t 17 \t 18 \t 19 \t 10 \t 10 \t 11 \t 12 \t 13 \t 14 \t 16 \t 17 \t 16 \t 18 \t 19 \t 10 \t 10 \t 11 \t 13 \t 14 \t 15 \t 16 \t 17 \t 16 \t 18 \t 19 \t 10 \t 10 \t 11 \t 12 \t 13 \t 14 \t 15 \t 16 \t 17 \t 16 \t 18 \t 19 \t 10 \t 10 \t 10 \t 11 \t 12 \t 13 \t 14 \t 15 \t 16 \t 17 \t 16 \t 17 \t 16 \t 18 \t 19 \t 10 \t 10 \t 11 \t 12 \t 13 \t 10 \t 11 \t 12 \t 13 \t 14 \t 15 \t 16 \t 17 \t 16 \t 17 \t 16 \t 18 \t 19 \t 10 \t 10 \t 10 \t 10 \t 11 \t 12 \t 13 \t 10 \t 11 \t 12 \t 13 \t 10 \t 11 \t 13 \t 10 \t 11 \t 12 \t 13 \t 10 \t 12 \t 13 \t 14 \t 14 \t 15 \t 16 \t 16 \t 17 \t 16 \t 17 \t 17 \t 18 \t 19 \t 10 \t 10 \t 10 \t 10 \t 10 \t 10 \t 10 \t 11 \t 12 \t 13 \t
$$

Les tensions composées  $(V_{ab}, V_{bc}, V_{ca})$  à la sortie de l'onduleur sont liées aux signaux de commande par les équations suivantes :

$$
\begin{cases}\nV_{ab} = Vdc(S_a - S_b) \\
V_{bc} = Vdc(S_b - S_c) \\
V_{ca} = Vdc(S_c - S_a)\n\end{cases}
$$
\n(2.4)

On suppose que les tensions simples  $(e_a, e_b, e_c)$  forment un système triphasé équilibré, et donc, on peut les synthétiser comme suit :

$$
\begin{cases}\n\boldsymbol{e}_a = \frac{V_{dc}}{3} (2\boldsymbol{S}_a - \boldsymbol{S}_B - \boldsymbol{S}_c) \\
\boldsymbol{e}_{b= \frac{V_{dc}}{3}} (2\boldsymbol{S}_b - \boldsymbol{S}_a - \boldsymbol{S}_c) \\
\boldsymbol{e}_c = \frac{V_{dc}}{3} (2\boldsymbol{S}_c - \boldsymbol{S}_a - \boldsymbol{S}_b)\n\end{cases}
$$
\n(2.5)

En utilisant les variables  $(S_a, S_b; S_c)$  pour représenter les états des interrupteurs, il est possible d'observer huit configurations différentes de l'onduleur, comme indiqué de manière récapitulative dans la figure (2.3) et le tableau (2.1). Chaque configuration est déterminée par l'état des interrupteurs du commutateur supérieur, tandis que les interrupteurs du commutateur inférieur sont à l'état opposé en vertu du principe de complémentarité.

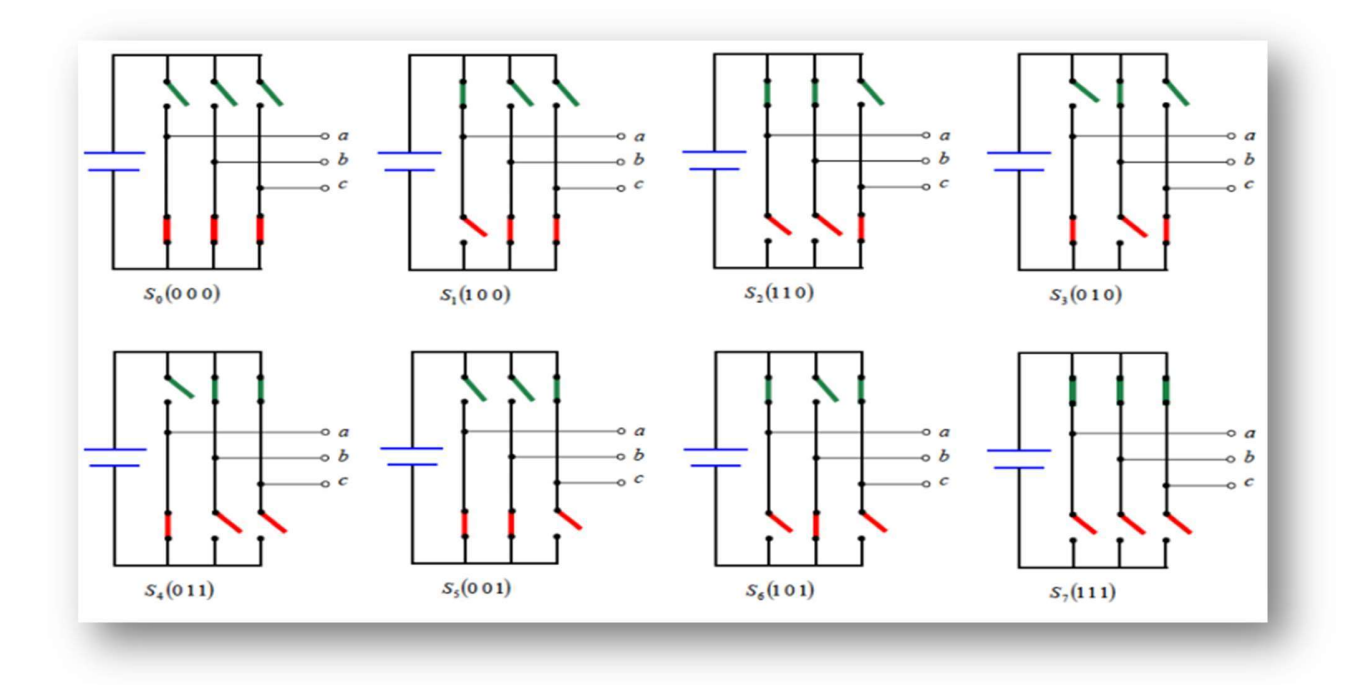

Figure (2.3) : Les huit configurations des commutations de l'onduleur de tension

On peut exprimer les huit cas possibles de tensions de sortie de l'onduleur comme il est indiqué dans le tableau (2.1).

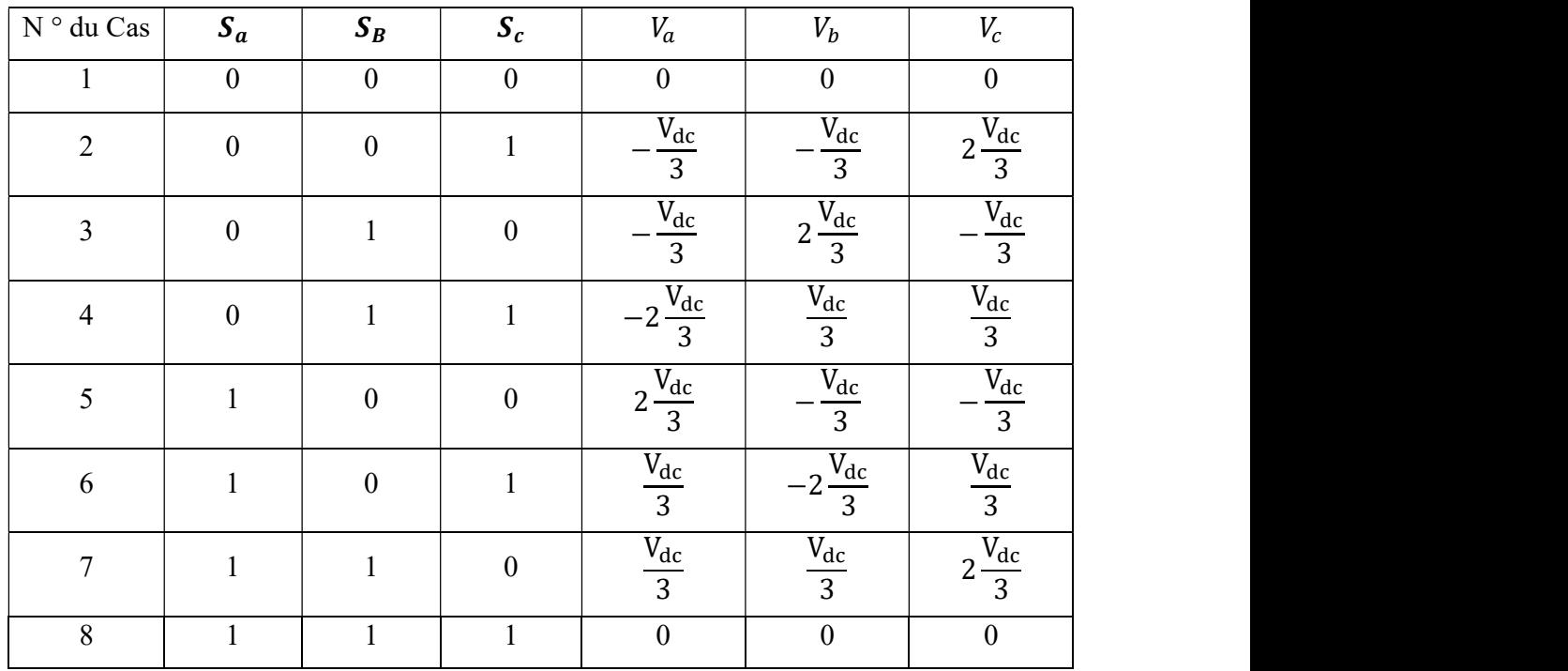

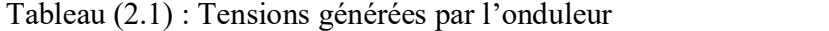

#### 2.2.2. Filtre de raccordement

Le filtre de raccordement est modélisé par une inductance parfaite L en série avec une résistance R. La figure (2.4) représente ce filtre de raccordement.

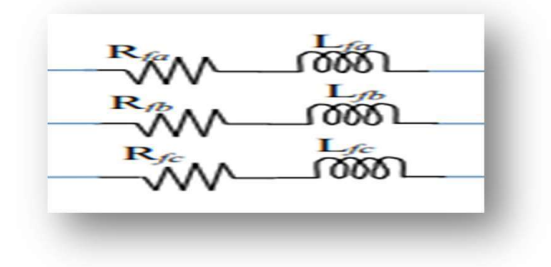

Figure (2.4) : Filtre de raccordement RL

L'équation de filtre est donnée par :

$$
\begin{cases}\nV_{ai} - V_{ar} = Ri_a(t) + L \frac{di_a(t)}{dt} \\
V_{bi} - V_{br} = R_{ib}(t) + L \frac{d_{ib}(t)}{dt} \\
V_{ci} - V_{cr} = R_{ic}(t) + L \frac{d_{ic}(t)}{dt}\n\end{cases}
$$
\n(2.6)

#### 2.2.3. Réseau électrique

Un réseau électrique triphasé est modélisé par un système triphasé sinusoïdal équilibré comme montre la figure suite :

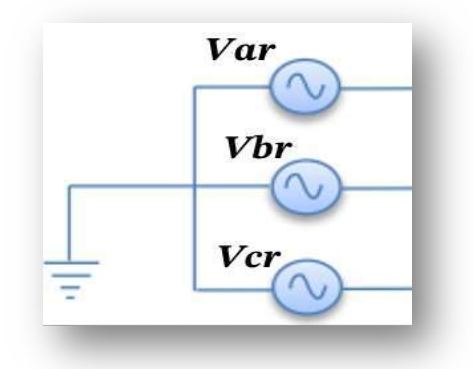

Figure (2.5) : Réseau électrique

L'équation de réseau électrique est montée comme suite :

$$
\begin{cases}\n e_a = V_m \sin(\omega_0 t) \\
 e_b = V_m \sin(\omega_0 t - \frac{2\pi}{3}) \\
 e_c = V_m \sin(\omega_0 t - \frac{4\pi}{3})\n\end{cases}
$$
\n(2.7)

Où  $\omega_0 = 2\pi f_0$ .

## 2.3. Commande directe de puissance

La commande directe de puissance (DPC) est une technique basée initialement sur la commande directe de couple (DTC), qui est utilisée pour le contrôle des moteurs électriques. Dans le cas de la DPC, les puissances active et réactive remplacent le couple électromagnétique et l'amplitude du flux statorique utilisés dans la DTC. La DPC est devenue une stratégie de contrôle couramment utilisée pour les convertisseurs connectés au réseau en raison de sa dynamique très performante. Cette stratégie de contrôle non linéaire est considérée comme une technique de contrôle direct, car elle choisit directement le vecteur de tension approprié du convertisseur sans recourir à une technique de modulation. Le principe de base consiste à sélectionner les états de commutation adéquats à partir d'une table de commutation en fonction des erreurs présentes dans les puissances active et réactive. Ces erreurs sont limitées par une bande d'hystérésis, comme illustré dans la figure (2.6) [4]

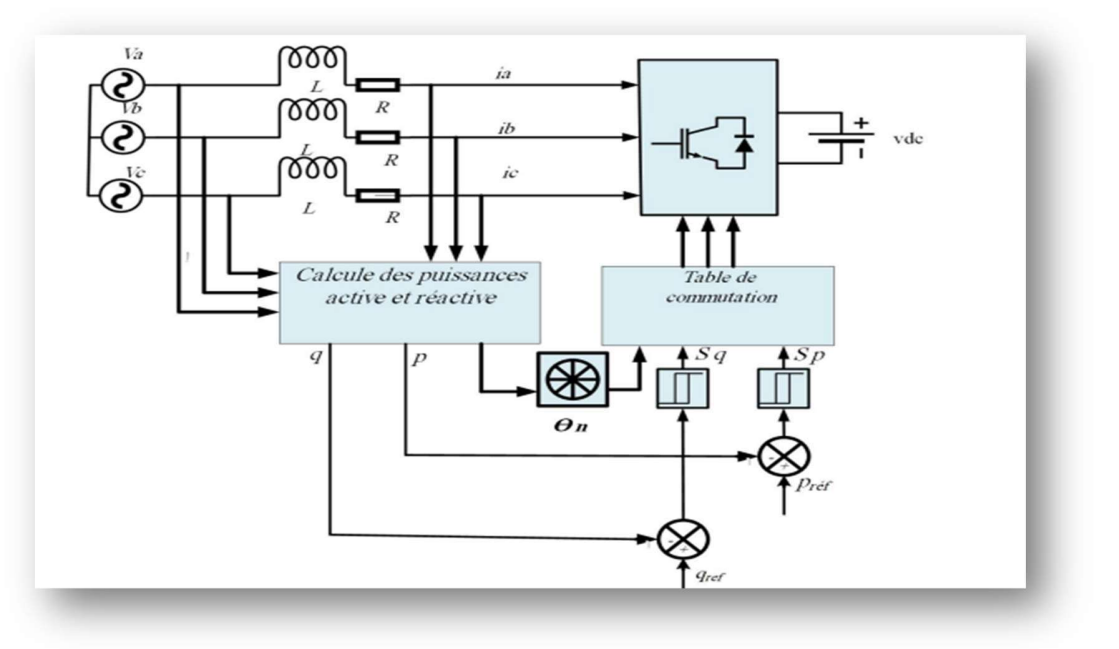

Figure (2.6) : Schéma de principe de la commande DPC d'onduleur à deux niveaux

#### 2.3.1. Puissances active et réactive

Pour calculer les puissances active et réactive instantanées, on utilise les expressions ci-dessous :

$$
\mathbf{p} = \mathbf{I}_{\alpha} \mathbf{V}_{\alpha} + \mathbf{I}_{\beta} \mathbf{V}_{\beta} \tag{2.8}
$$

$$
\mathbf{q} = -\mathbf{I}_{\alpha}\mathbf{V}_{\beta} + \mathbf{I}_{\beta}\mathbf{V}_{\alpha} \tag{2.9}
$$

L'erreur de la puissance active est la différence entre la valeur de la puissance active de référence et la valeur réelle de la puissance active.

$$
\Delta p = p_r - p \tag{2.10}
$$

Chapitre 2 Modélisation et commande à l'onduleur à deux niveaux connectés au réveau<br>
2.3.1. Puissances active et réactive<br>
Pour calculer les puissances active et réactive<br>  $\mathbf{p} = \mathbf{I}_{\alpha} \mathbf{V}_{\alpha} + \mathbf{I}_{\beta} \mathbf{V}_{\beta}$  L'erreur de la puissance réactive est liée à la différence entre la valeur de puissance réactive de référence et la valeur de puissance réactive réelle.

$$
\Delta \mathbf{q} = \mathbf{q}_r - \mathbf{q} \tag{2.11}
$$

#### 2.3.2. Contrôleur à hystérésis

Il s'agit d'une méthode qui permet de maintenir les erreurs des puissances active et réactive instantanées à l'intérieur d'une plage souhaitée. Cette méthode repose sur l'utilisation de deux comparateurs à hystérésis qui comparent le signal d'erreur entre les valeurs de référence et les valeurs calculées des puissances active et réactive. La sortie du contrôleur alterne entre les états 1 et 0 : si l'erreur est positive, la sortie du contrôleur est définie à 1, sinon elle est définie à 0 [5]. **is**<br>
sis<br>
permet de maintenir les erreurs des puissances active et réactive<br>
age souhaitée. Cette méthode repose sur l'utilisation de deux<br>
contrôleur le signal d'erreur entre les valeurs de référence et les<br>
citive et r plage sounance. Cette methode repose sur l'unisation de deux<br>
omparent le signal d'erreur entre les valeurs de référence et les<br>
active et réactive. La sortie du contrôleur alterne entre les états 1<br>
rite du contrôleur es

Pour la puissance active, l'erreur numérique  $S_p$  est donné par :

$$
\mathbf{S}_p = \begin{cases} \n\mathbf{1}; & \Delta P \ge \mathbf{h}_p \\ \n\mathbf{0}; & \Delta P \le -\mathbf{h}_p \n\end{cases} \tag{2.12}
$$

De même manière pour la puissance réactive, l'erreur numérique  $S_q$  est donné par :

$$
S_q = \begin{cases} 1; & \Delta Q \ge h_q \\ 0; & \Delta Q \le -h_q \end{cases}
$$
 (2.13)

#### 2.3.3. Secteur

Pour déterminer les états de commutation optimaux, il est essentiel de connaître le secteur de la tension du réseau. À cet effet, le plan de travail (α, β) est divisé en six secteurs, comme illustré dans la Figure (2.7). Ces secteurs peuvent être déterminés à l'aide de la relation suivante [5]. sissance réactive, l'erreur numérique  $S_q$  est donné par :<br>  $\Delta Q \ge h_q$  (2.13)<br>  $\Delta Q \le -h_q$  (2.13)<br>
commutation optimaux, il est essentiel de connaître le secteur<br>
plan de travail (α, β) est divisé en six secteurs, comme il

$$
(n-1)\frac{\pi}{3} \le \theta < n\frac{\pi}{3}; n = 1, \dots, 6 \tag{2.14}
$$

Où  $n$  est le numéro du secteur. Le numéro du secteur est déterminé instantanément par la position de vecteur tension donnée par :

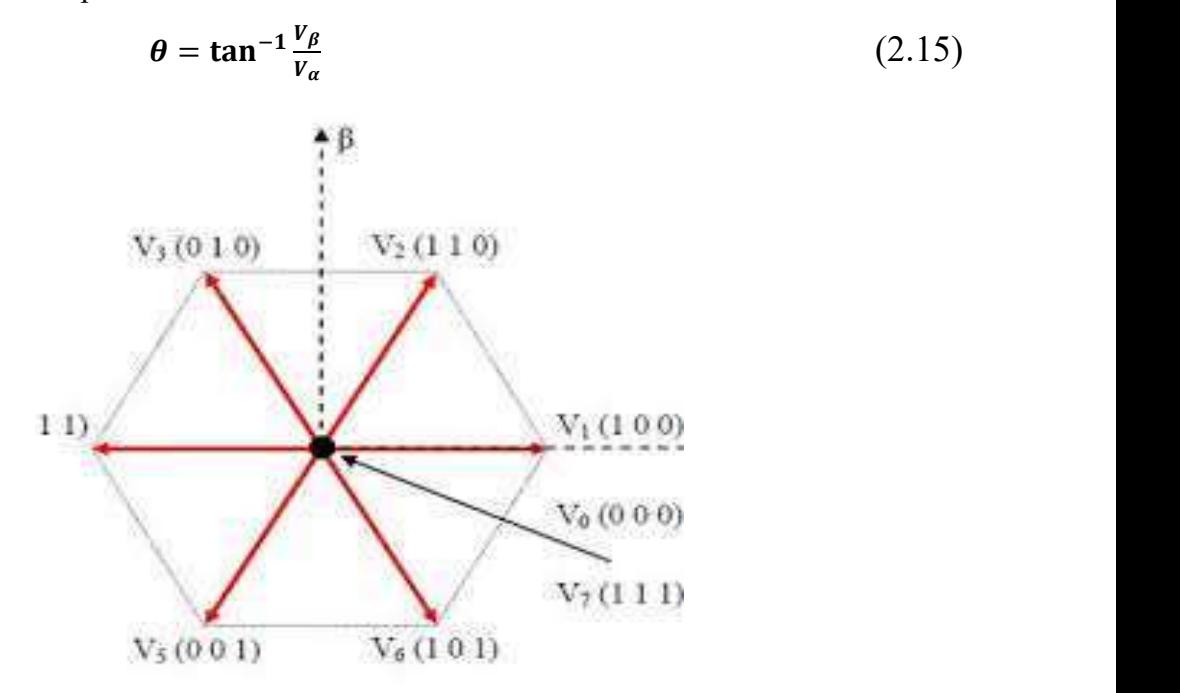

Figure (2.7) : Vecteur de la tension dans le plan de l'espace vectoriel  $(\alpha, \beta)$ 

### 2.3.4. Table de commutation

 La table de commutation joue un rôle essentiel dans la commande directe de puissance. Elle est responsable de la sélection du vecteur de tension approprié de l'onduleur, ce qui permet de contrôler les puissances active et réactive instantanées pour qu'elles atteignent leurs valeurs souhaitées. Cette sélection est basée à la fois sur la position du vecteur de tension de la source et sur les erreurs des puissances active et réactive [5].

Tableau (2.2) : Table de commutation utilisée pour la commande DPC de l'onduleur triphasé à deux niveaux

| $\bm{\cup}$ | ັບ∩ | $\sim$                   | $\epsilon$<br>$\mathsf{v}_2$   | $\sqrt{ }$<br>$\mathcal{Q}_3$ | $\epsilon$<br>$\mathcal{Q}_4$ | $\sqrt{ }$      | $\mathcal{Q}_6$  |
|-------------|-----|--------------------------|--------------------------------|-------------------------------|-------------------------------|-----------------|------------------|
|             |     | $\mathbf{r}$             | $\mathbf{r}$<br><sup>7</sup> 6 | T F                           | $V_{2}$                       | T.T<br>/ ว      | $\mathbf{r}$     |
|             |     | $\mathbf{r}$<br>$\Delta$ | T                              | T F                           | <b>T</b> T                    | T F<br>ົາ       | <b>T</b> T<br>ົິ |
|             |     | T F                      | T<br>v ~                       | T 7<br>И3                     | T<br>$\mathsf{v}_4$           | T F             | $\mathbf{r}$     |
|             |     | T T<br>້າ                | T<br><u>/ ^</u>                | T<br>V 4                      | T                             | <b>T</b> T<br>6 | T                |

### 2.4. Simulation de l'onduleur à deux-niveaux connecté au réseau

Pour vérifier l'efficacité de la méthode DPC, on a réalisé le modèle de simulation présenté dans la figure (2.8). Et ce modèle contient les modèles suivant une source de tension contenu, un onduleur à deux niveaux, filtre de raccordement RL, un bloc de mesure triphasé de courant et tension, un réseau électrique triphasé et tout ça commandé avec la méthode DPC.

Modèle de simulation.

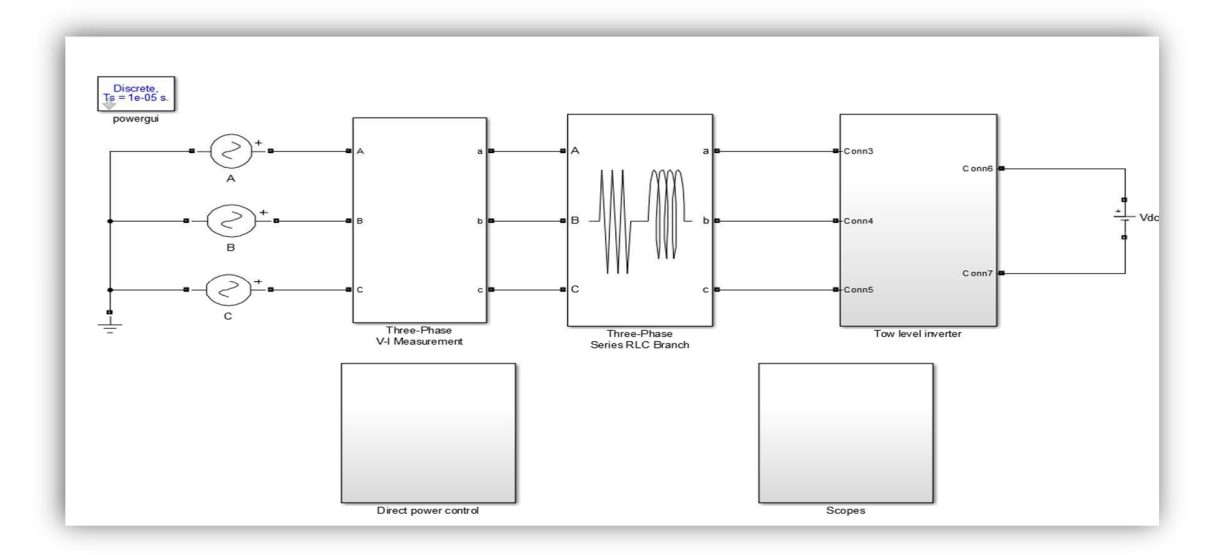

Figure (2.8) : Schéma globale de simulation du système

Les figures (2.9) et (2.10) représentent les schémas de simulation de l'onduleur a deux niveaux et la commande DPC.

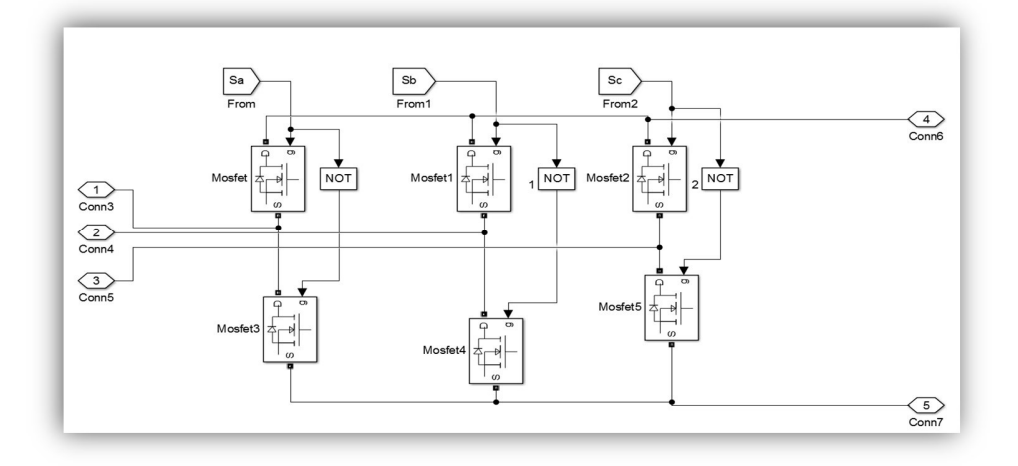

Figure. (2.9) : Schéma de simulation de l'onduleur a deux niveaux

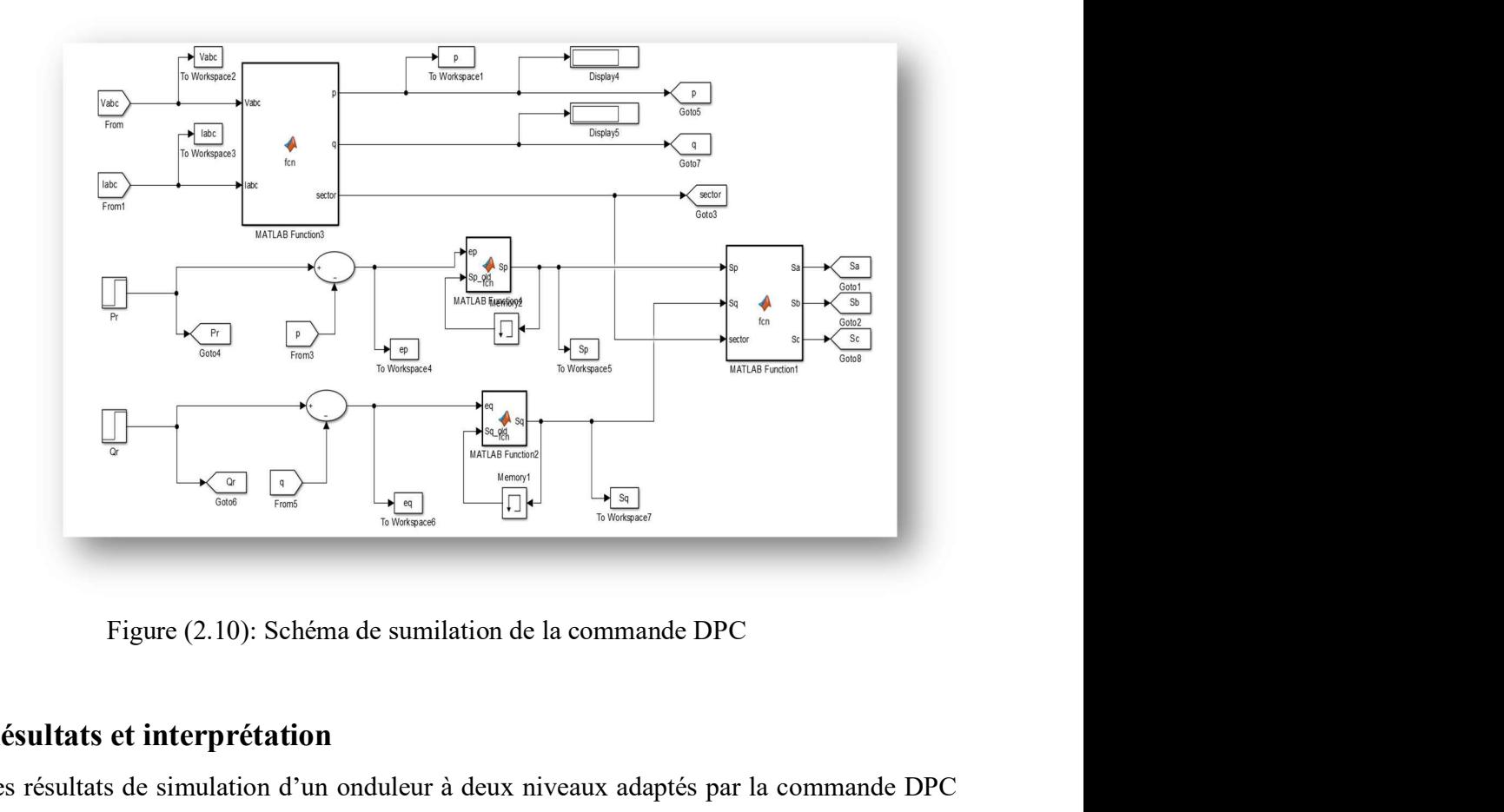

#### 2.5. Résultats et interprétation

Les résultats de simulation d'un onduleur à deux niveaux adaptés par la commande DPC représentent par les figures (2.11) jusqu'à (2.15). La tension du réseau est de 380 V,50 HZ, le filtre est d'impédance L=2e-3 mH, R=0.01 ohm.

La figure (2.13) montre la puissance active P et leur référence Pref est passée de 2 kW à 4 kW à T= [0 0.1] la puissance activée égal 2 kW et à T= [0.1 0.35s] la puissance active égal 4 Kw. La figure (2.14) montre la puissance réactive Q et leur référence Qref est augmentée de 0 à 500 Var a t=0.05s et de 500 Var à -500 Var à t=0.15s

On peut observer que la puissance active P et réactive Q suivent parfaitement leurs valeurs de références. L'amplitude de courant de ligne est augmentée en fonction de la puissance active, nous concluons qu'il existe une relation entre eux.

Et aussi en peut observer un déphasage de courant par rapport que la tension, cela est à cause de l'augmentation de la puissance réactive, nous concluons que la variation de la puissance réactive permet d'avancer ou de retarder le courant de ligne.

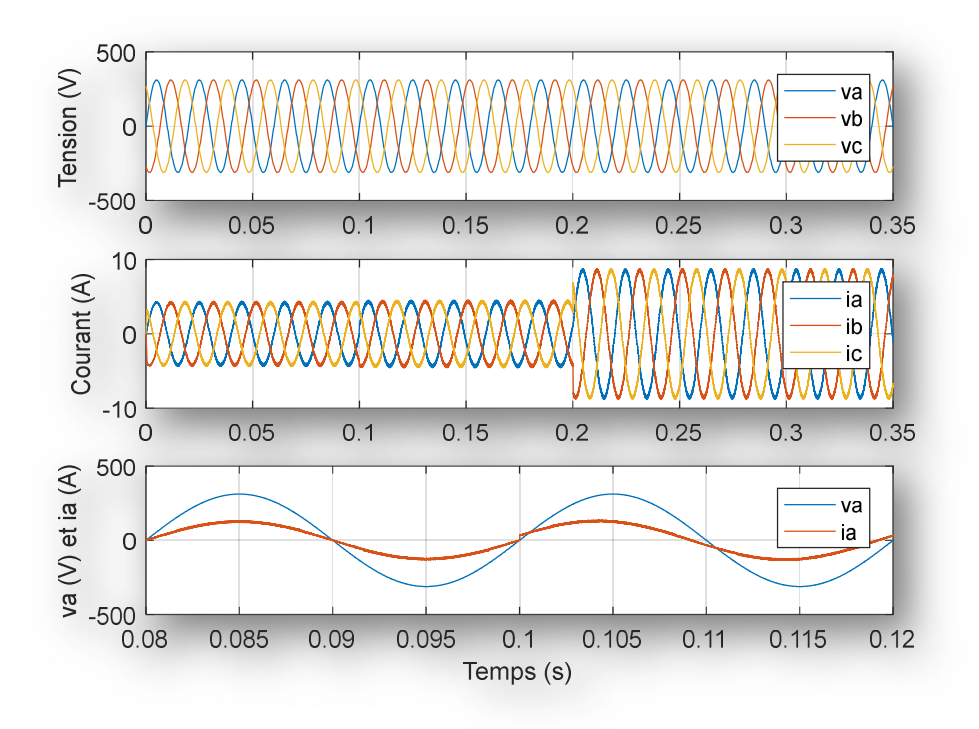

Figure (2.11) : Résultats de simulation de la tension, courant et le déphasage de courant ia avec la méthode DPC

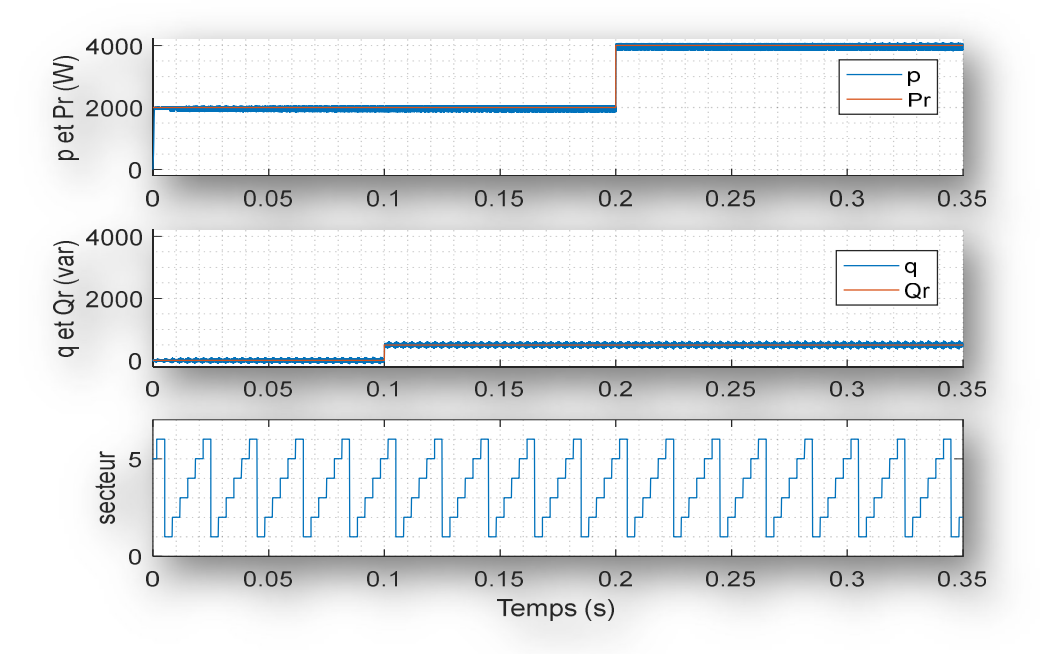

Figure (2.12) : Résultats de simulation des puissances active et réactive et leur référence et le secteur avec la méthode DPC

## 2.6. Conclusion

Dans ce chapitre l'étude est basée sur la modélisation et la simulation d'un onduleur triphasé à deux niveaux connectés au réseau adapté par la commande DPC « direct power control » pour convertir le courant continu en alternatif. Au premier temps, on a commencé par une modélisation des onduleurs triphasé à deux niveaux, de filtre de raccordement et de réseau électrique. Au deuxième temps, nous avons présenté le principe de la commande DPC et les différentes étapes de modélisation de cette commande. Enfin, nous avons présenté les résultats de simulation avec le logiciel MATLAB-SIMULINK d'onduleur connecté au réseaux basée sur la commande DPC.

Dans le chapitre suivant, nous présenterons une étude de simulation d'un système PV connecté au réseau électrique utilisant les commandes directes de puissances classique et neuronale, qui basée sur les réseaux de neurones artificielle.

# Chapitre 3 Simulation du système PV connecté au réseau utilisant les réseaux de neurones.

# Chapitre 3 Simulation du système PV connecté au réseau utilisant les réseaux de neurones.<br>3.1. Introduction

Les réseaux de neurones artificiels RNA ont des propriétés intéressantes qui sont à la base de la croissance importante observée ces dernières années dans divers domaines d'application. Parmi ses domaines d'utilisation est la reconnaissance d'images et la vision par ordinateur, la reconnaissance vocale et plus largement au traitement automatique du langage ou Natural langage procession (NLP) [6].

Dans ce chapitre, nous présenterons les réseaux de neurones de type MLP et la commande DPC neuronale pour les onduleurs à deux niveaux. Ensuite, nous présentons la simulation globale d'un système PV connecté au réseau utilisant les onduleurs à deux niveaux commandés par les techniques DPC classique et DPC neuronale. On termine par une étude comparative entre les deux techniques basées sur THD et les variations des puissances active et réactive.

#### 3.2. Réseaux de neurones

Un réseau de neurones artificiel est un système composé d'opérateurs interconnectés non linéaires. Il reçoit des signaux d'entrée de l'extérieur et génère des signaux de sortie. Ces réseaux neuronaux sont une métaphore des structures et du traitement parallèle et distribué de l'information dans le cerveau, et ils sont constitués de plusieurs éléments de traitement appelés neurones.

Chaque neurone fonctionne de manière indépendante des-autres, ce qui permet au réseau d'être fortement interconnecté et de fonctionner comme un système parallèle. L'information est répartie dans l'ensemble du réseau de neurones et n'est pas localisée dans une mémoire spécifique sous forme de symbole.

Le réseau de neurones n'est jamais programmé pour exécuter une tâche spécifique. Au lieu de cela, il est entraîné sur des données acquises en utilisant un mécanisme d'apprentissage qui ajuste les composants du réseau afin d'optimiser l'exécution de la tâche souhaitée [6].

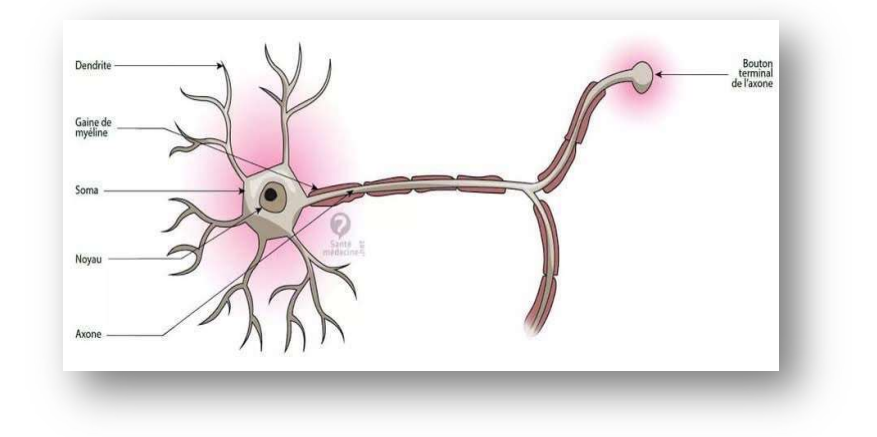

Figure (3.1) : Model du neurone biologie

#### 3.2.1. Réseaux de neurones MLP

Ce type de réseau est un exemple de réseau "feed-forward" où l'information se propage normalement dans une seule direction, des entrées vers les sorties, sans rétroaction. Son apprentissage est supervisé, basé sur la correction des erreurs. Dans ce cas, le signal d'erreur est rétro-propagé vers les entrées pour mettre à jour les poids des neurones. L'idée principale de ce type de réseau neuronal est de regrouper les neurones en couches. Plusieurs couches sont ensuite empilées et les neurones des couches adjacentes sont complètement connectés.

Les entrées des neurones de la deuxième couche sont en réalité les sorties des neurones de la première couche. Les neurones de la première couche sont liés au monde extérieur et reçoivent tous le même vecteur d'entrée. Ils calculent ensuite leur sortie, qui est transmise aux neurones de la deuxième couche, et ainsi de suite. Les sorties des neurones de la dernière couche constituent la sortie du réseau neuronal. Les neurones d'une même couche ne sont pas connectés entre eux. (Voir Figure (3.2) [7].

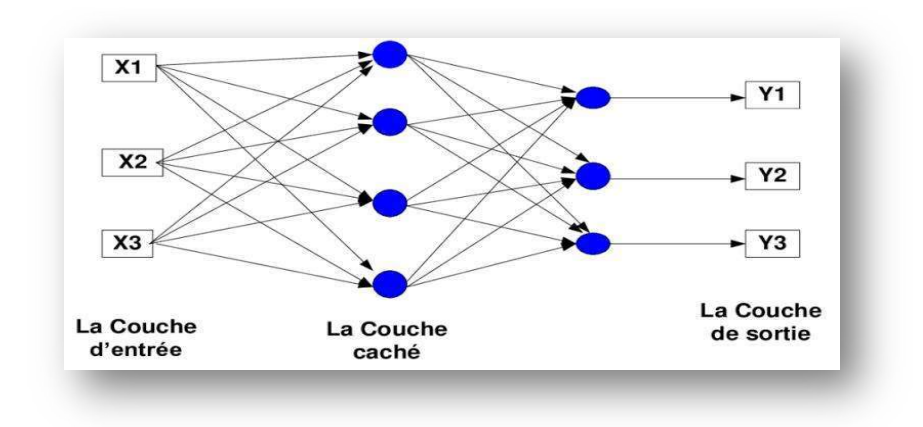

Figure (3.2) : Structure d'un réseau MLP

#### 3.2.2. Commande directe de puissance neuronale DPCN

La structure de la commande directe de puissance neuronale (DPC-N) est représentée par la figure (3.3) dont le tableau de commutation est remplacé par un contrôleur neuronal.

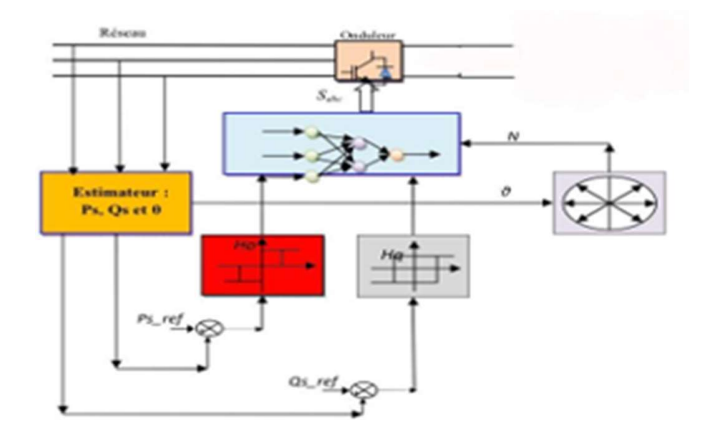

Figure (3 .3) : Principe de fonctionnement de la commande DPC neuronale

Dans cette méthode, les entrées sont l'erreur numérique de la puissance active  $S_p$ , l'erreur numérique de la puissance réactive  $S_q$ , et la position N du secteur. Les sorties sont les impulsions  $S_a, S_b, S_c$  permettant la commande des interrupteurs de l'onduleur à deux niveaux. Pour générer la commande directe de puissance neuronale par Matlab/Simulink, on choisit deux couches cachées ; chaque couche ayant 6 neurones, et une couche de sortie a un seul neurone avec les fonctions d'activation respectivement de type « tansig » et « purelin ».

 L'algorithme de rétropropagation de Levenberg-Marquardt (LM) est utilisé pour effectuer la mise à jour des poids et des biais de ce réseau. Pour créer un réseau de neurones sous Matlab, on utilise le programme suivant :

```
inputs=[données des erreurs Sp; Données des erreurs Sq; données de secteurs]; 
outputs=[données Sa désirées ; données Sb désirées ; données Sc désirées]; 
net=newff(inputs, outputs, [6 6], {'tansig', 'tansig', 'purelin' });
net.divideParam.trainRatio=0.70 ; 
net.divideParam.testRatio=0.15 ; 
net.divideParam.valRatio=0.15 ; 
net.trainParam.max_fail=1000 ; 
net.divideParam.lr=0.5 ; 
net.divideParam.min_grad=1e-10; 
net.divideParam.goal=1e-10; 
net.divideParam.epochs=1500; 
net=train(net,inputs,output); 
y=sim(net,inputs) 
gensim(net)
```
## 3.3. Simulation du système PV connecté ou réseaux

Dans cette simulation, nous raccordons le système PV autonome simulé dans le premier chapitre avec l'onduleur à deux niveaux connectés au réseau simulé dans le deuxième chapitre comme le montre la figure (3.4). Pour générer une tension de 600v à l'entrée d'onduleur, nous utilisons un GPV constitué de 21 modules PV de type « 1Soltech 1STH-215-P » en série et 47 strings en parallèle.

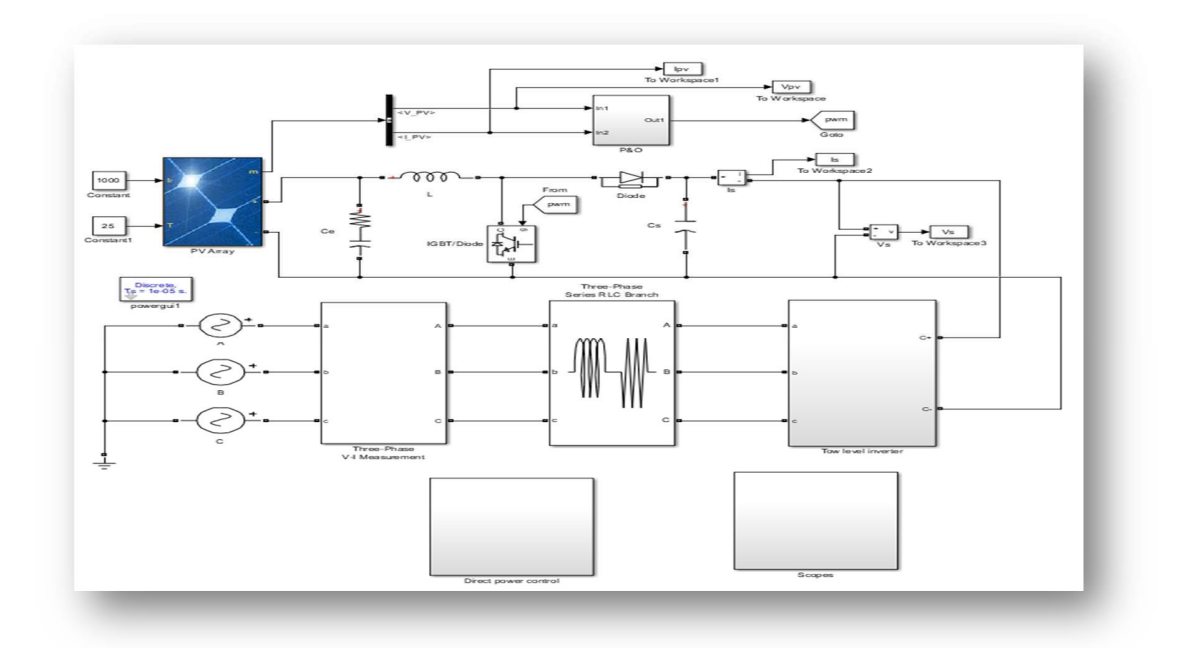

Figure (3.4) : Schéma de Simulation d'un système PV connecté au réseau

La figure (3.5) représente le schéma de simulation de la commande DPC neuronale, pour laquelle, nous remplaçons le tableau de commutation dans la commande DPC classique par le contrôleur neuronal.

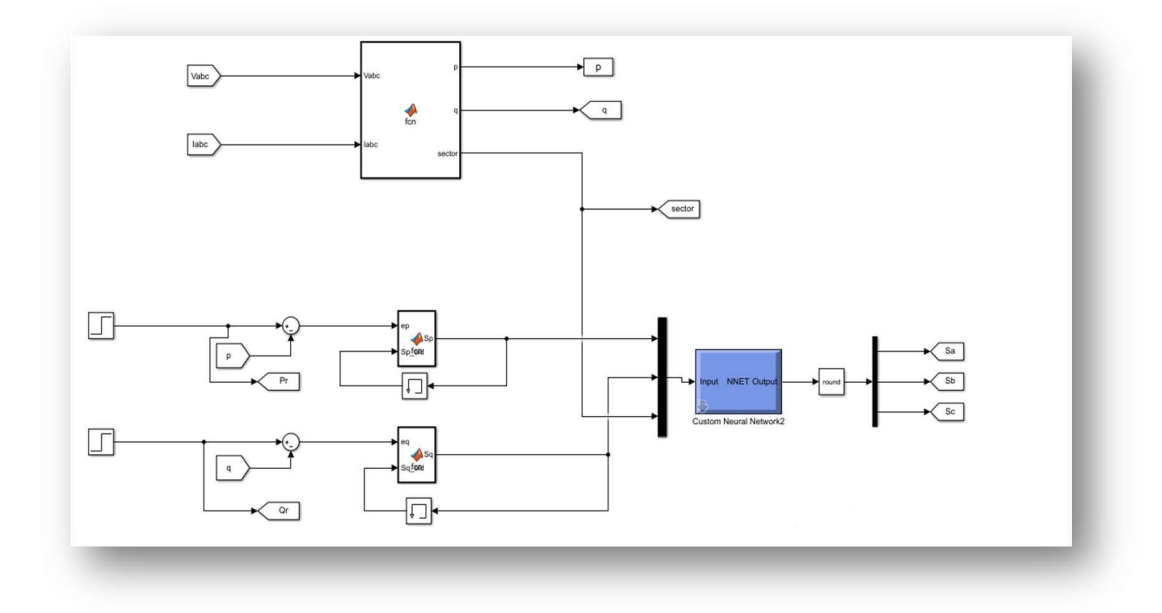

Figure (3.5) : Schéma de simulation de la méthode DPC neuronale

#### 3.4. Résultats et interprétation

Les résultats de simulation du système PV connecté au réseau par les deux commandes classique et neuronale sont montés par les figures (3.6) à (3.9). La figure (3.6) montre les résultats de simulation de la tension, le courant et le déphasage de la courant  $i_a$  par rapport à la tension  $v_a$  avec la méthode DPC classique. Ainsi que, les résultats de simulation des puissances active et réactive et leur référence et le secteur avec la méthode DPC classique sont montrés par la figure (3.7).

La figure (3.8) montre les résultats de simulation de la tension, le courant et le déphasage de la courant  $i_a$  par rapport à la tension  $v_a$  avec la méthode DPC neuronale. Ainsi que, les résultats de simulation des puissances active et réactive et leur référence et le secteur avec la méthode DPC neuronale sont montrés par la figure (3.9).

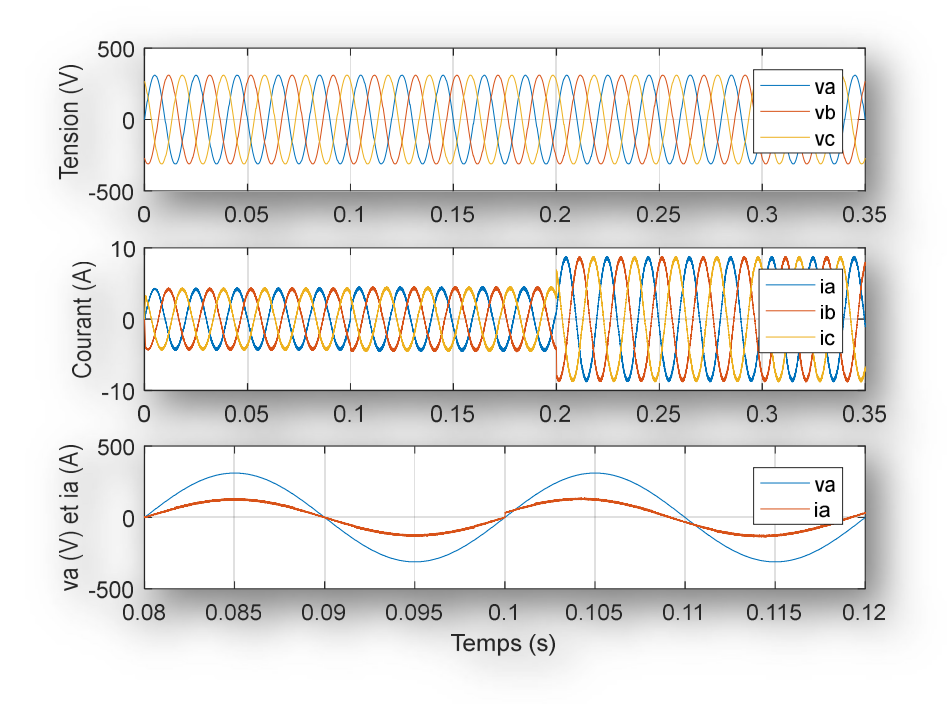

Figure (3.6) : Résultats de simulation de la tension, le courant et le déphasage de la courant  $i_a$  par rapport à la tension  $v_a$  avec la méthode DPC classique

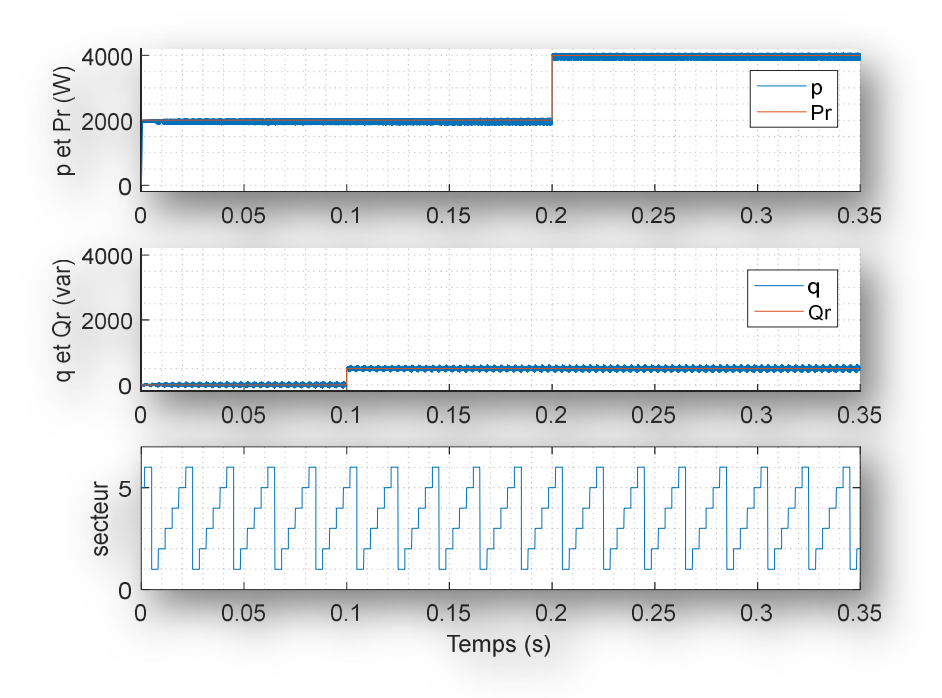

Figure (3.7) : Résultats de simulation des puissances active et réactive et leur référence et le secteur avec la méthode DPC classique

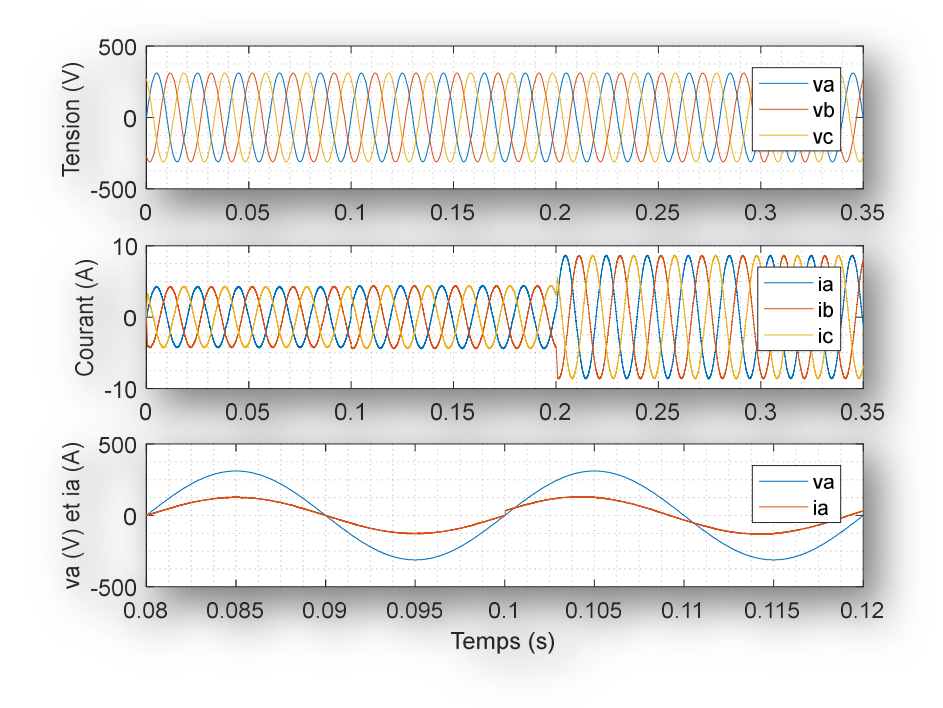

Figure (3.8) : Résultat de simulation de la tenson, courant et déphasage de la courant ia avec la méthode DPC neuronal

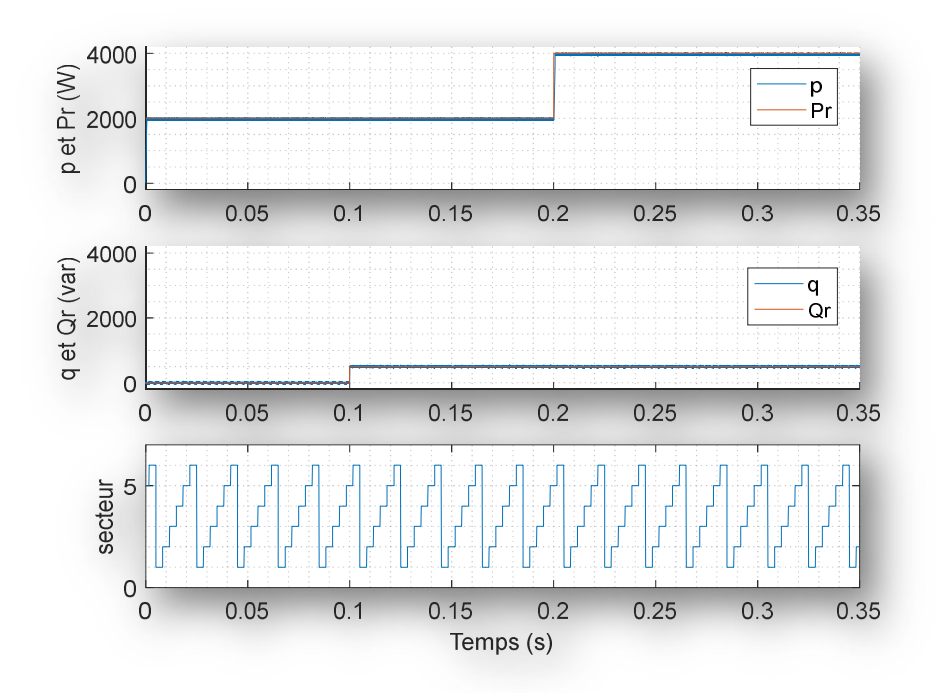

Figure (3.9) : Résultats de simulation des puissances active et réactive et leur référence et le secteur avec la méthode DPC neuronal

A partir ces figures, nous remarquons que les puissances actives et réactives mesurées suivent parfaitement leurs références pour les deux commandes DPC classique et neuronale. L'amplitude du courant de ligne est augmentée en fonction de la puissance active, nous concluons qu'il existe une relation entre eux. Nous observons aussi qu'un déphasage de courant par rapport que la tension, cela est à cause de l'augmentation de la puissance réactive, nous concluons que la variation de la puissance réactive permet d'avancer ou de retarder le courant de ligne.

#### 3.5. Etude comparative

Pour faire une étude comparative entre les deux commandes, nous faisons varier la période d'échantillonnage dans le système PV connecté au réseau. Cette comparaison est résumée dans le tableau suivant.

| Te          | Méthode    | 1              | 2    | 3    | 4    | 5    | 6    |       | 8     | 9     | 10    |
|-------------|------------|----------------|------|------|------|------|------|-------|-------|-------|-------|
| <b>THD</b>  | <b>DPC</b> | 1.68           | 3.39 | 5.13 | 6.84 | 8.66 | 10.4 | 12.33 | 14.18 | 15.97 | 18.78 |
|             | DPC-N      | 0.59           | 1.17 | 1.76 | 2.39 | 2.99 | 3.76 | 4.3   | 4.91  | 5.75  | 6.27  |
| $delta_P/p$ | <b>DPC</b> | 3.75           | 7.5  | 10   | 12.5 | 17.5 | 20   | 20    | 25    | 25    | 25    |
|             | DPC-N      | $\overline{2}$ | 2.5  | 3.75 | 5    | 6.25 | 7.5  | 10    | 10    | 10    | 12.5  |
| $delta_Q/p$ | <b>DPC</b> | 2.5            | 5    | 6.25 | 10   | 10   | 10   | 12.5  | 15    | 15    | 15    |
|             | DPC-N      |                | 1.25 | 1.5  | 2.5  | 2.5  | 2.5  | 3.75  | 3.75  | 3.75  | 3.75  |

Tableau (3.1) : Comparaison entre la DPC classique et la DPC neuronale

Nous exprimons ce tableau en trois figures (figure (3.10) à (3.12)). La figure (3.10) montre la comparaison du spectre d'harmonique d'une phase du courant THD% de la DPC classique est la DPC neuronale en fonction de la période d'échantillonnage.

La comparaison de Delta p de la DPC classique est la DPC neuronale en fonction de la période d'échantillonnage est montré par la figure (3.11). Ainsi que la figure (3.12) montre la comparaison de Delta q de la DPC classique est la DPC neuronale en fonction de la période d'échantillonnage.

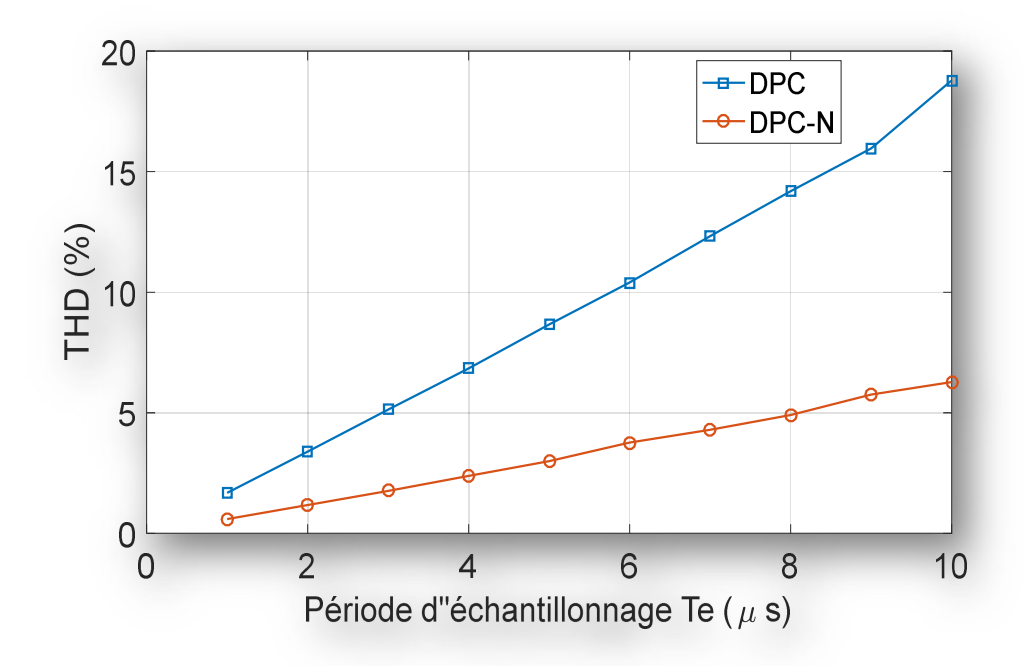

Figure (3.10) : Comparaison de THD% de la DPC classique est la DPC neuronale en fonction de la période d'échantillonnage

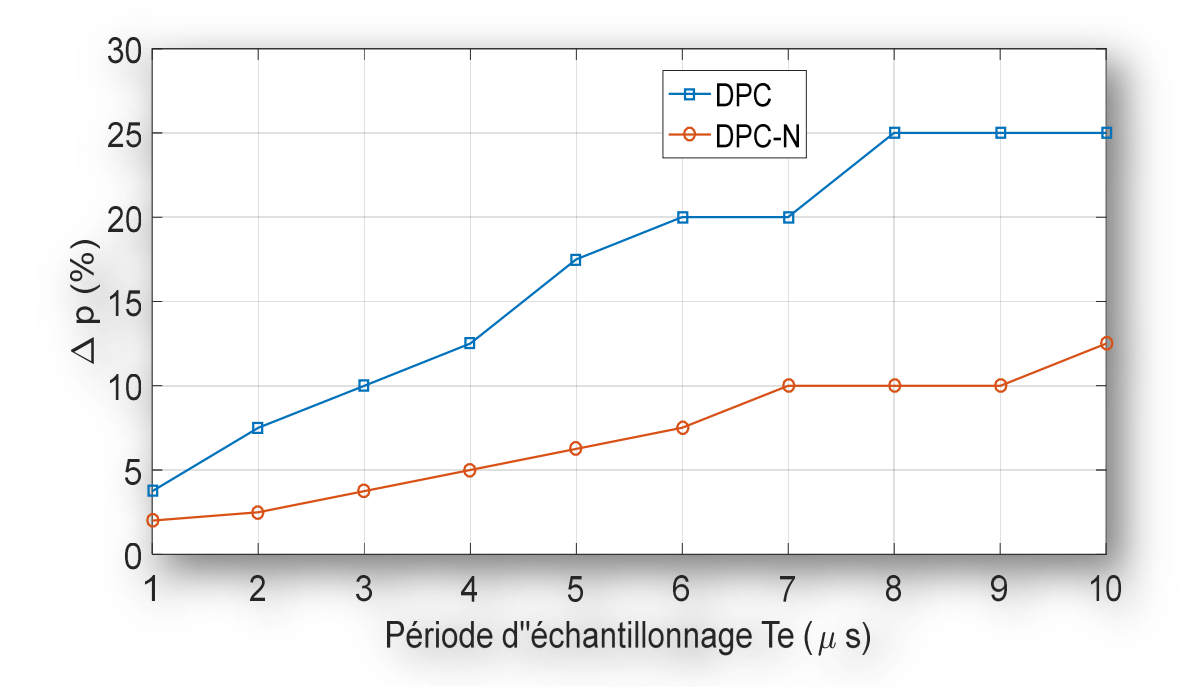

Figure (3.11) : Comparaison de Delta p de la DPC classique est la DPC neuronale en fonction de la période d'échantillonnage

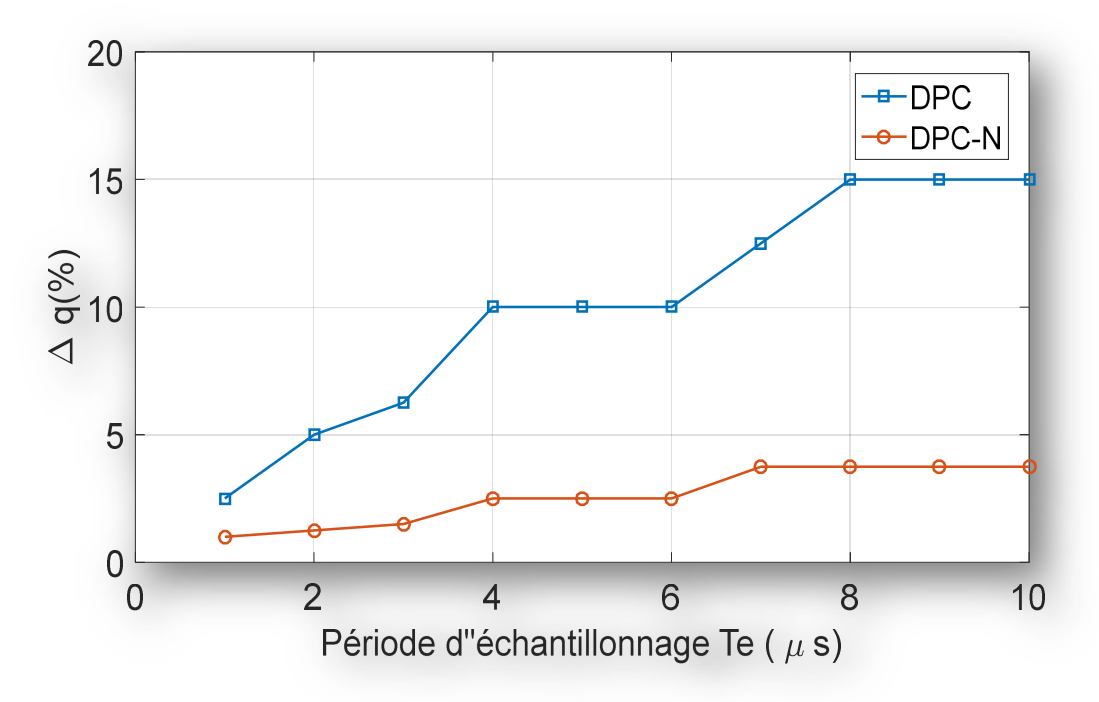

Figure (3.12) : Comparaison de Delta q de la DPC classique est la DPC neuronale en fonction de la période d'échantillonnage

A partir des trois figures, on peut observer que la distorsion harmonique totale THD %, la variation de la puissance active par rapport au  $p \Delta p$ % et la variation de la puissance réactive par rapport au  $p \Delta q$  % sont changés en fonction du période d'échantillonnage des deux techniques. Les valeurs de THD,  $\Delta p\%$  et  $\Delta q\%$  de la méthode DPC neuronale augmentent légèrement par rapport à la DPC classique. Donc, la commande DPC neuronale est robuste et mieux que la commande DPC classique.

### 3.6. Conclusion

 Dans ce chapitre, nous avons présenté les réseaux de neurones de type MLP et la commande DPC neuronale. Ensuite, nous avons présenté la simulation globale d'un système PV connecté au réseau utilisant les onduleurs à deux niveaux commandés par les techniques DPC classique et DPC neuronale. Nous avons terminé par une étude comparative entre les deux techniques basées sur THD et les variations des puissances active et réactive.

On trouve que la commande DPC neuronal est très faible que la DPC classique parce que les réseaux de neurones améliorent les résultats.

## Conclusion générale et perspectives

Dans ce mémoire, nous avons présenté une étude de conception et de modélisation d'un système PV connecté au réseau électrique utilisant les réseaux de neurones artificiels. Ce système est basé d'un onduleur à deux niveaux commandés par la commande directe de puissance DPC classique et neuronale.

 Dans le premier lieu, nous avons présenté les différents éléments d'un système PV autonome comme le générateur GPV, le convertisseur DC-DC de type survolteur commandé par la technique MPPT de type (P&O) et la charge. La commande P&O recherche le point de la puissance maximale en fonction de la tension et le courant de la GPV.

 Dans le deuxième lieu, nous avons étudié une modélisation des onduleurs à deux niveaux connectés aux réseaux électriques. Ce système est composé d'un onduleur à deux niveaux, un filtre de raccordement et tout sa connectés avec un réseau électrique. L'onduleur à deux niveaux commandés par la méthode DPC ; cette méthode est basée sur le contrôle direct des puissances active et réactive.

Dans le troisième lieu, nous avons une visualisation sur les réseaux de neurones et exacte les réseaux de type MLP. Ensuite, nous avons vu une modélisation de la technique DPC neuronale et après une simulation avec le logiciel Matlab Simulink du système PV connecté au réseau électrique avec les méthodes DPC neuronale et classique. Terminant par une étude comparative entre les deux commandes.

Dans notre projet de fin d'étude, nous améliorons les performances du contrôle DPC classique via les réseaux de neurones artificiels du système PV connecté au réseau électrique. Les réseaux de neurones artificiels ont été bien accueillis grâce à leur capacité à apprendre le comportement d'un système à partir de ses données d'entrée-sortie. Ces capacités d'apprentissage et de généralisation permettent à les RNA de traiter plus efficacement des problèmes complexes et

non linéaires qui varient dans le temps. À ce jour, MLP reste le plus populaire dans les applications de contrôle. La commande DPC donne des résultats satisfaisants.

A partir les résultats obtenus, nous avons constaté que :

- Le convertisseur survolteur et la commande P&O faîtes leur rôles ; transformer la puissance PV à la sortie du système PV autonome.
- Les puissances active et réactive suivent parfaitement leurs valeurs de références pour les deux commandes.
- La variation de la puissance active permet d'augmenter ou diminuer le courant de ligne. Ainsi que, la variation de la puissance réactive permet d'avancer ou de retarder le courant de ligne.
- L'augmentation de la période d'échantillonnage dont une augmentation des valeurs de THD,  $\Delta p\%$  et  $\Delta q\%$  pour les deux commandes DPC classique et neuronale, mais rapidement pour DPC classique.
- Donc, la commande DPC neuronale est très faible que la DPC classique à cause de l'utilisation des réseaux de neurones artificiels.

Comme perspectives faisant suite à ce travail de mémoire, il serait intéressant de :

- Développer notre système pour des puissances assez élevée en utilisant ces commandes directes de puissance.
- Utiliser d'autre techniques d'intelligence artificielle comme la logique floue et les réseaux neurone-flous pour les commandes des convertisseurs DC-DC et DC-AC.
- Approfondir l'étude vers d'autres topologies d'onduleur multiniveaux connectés aux réseaux qui utilisent l'algorithme DPC.
- $\triangleright$  Implémentation pratique des algorithmes présentés

## Bibliographie

[1] E. Mazed, « Commande MPPT basée sur les informations fournies par les cellules de contrôle photovoltaïques et les réseaux de neurones artificiels », Mémoire d'ingéniorat, Université Tizi-Ouzou, 2008.

[2] K. Bouchareb et A. Touati, « Modélisation et simulation d'un système PV adapté par une commande MPPT basée sur un mode glissant », Mémoire master, université, 2021.

[3] S. Ouchen, « Contribution à la commande directe de puissance dédiée au filtrage actif, associé à une source photovoltaïque », Thèse de doctorat, Université Biskra, 2017

[4] M. N. Amrani, « Conception d'un onduleur solaire avec MPPT intégré », Thèse de doctorat, Université Oum El Bouaghi, 2019.

[5] B. Boukazata, J. P. Gaubert, A. Chaoui, M. Hachemi, « Générateur photovoltaïque avec une commande directe de puissance connecté et avec adjonction de services au réseau de distribution », Symposium de Génie Electrique (SGE 2016), 7-9 juin 2016, Grenoble, France.

[6] B. Rakza, et S. Ouanas, « Modélisation et commande du système photovoltaïque par les réseaux de neurones », Mémoire master, Université Msila, 2017.

[7] Y. Djeriri, « Commande directe du couple et des puissances d'une MADA associée à un système éolien par les techniques de l'intelligence artificielle », Thèse de doctorat, Université Sidi-Belabbes, 2015.

[8] A. Ghouizil et D. Achour et H. Benbouhenni, « Etude comparative entre la commande DPC, DPC-HYN et DPC-RNA de la GSAP » , journal of advanced research in science and technologie ISSN :2352-9989.

#### Résume

L'objectif de ce travail est de concevoir et de contrôler un système photovoltaïque connecté au réseau électrique en utilisant des réseaux de neurones artificiels. Ce système comprend deux étages de conversion : un convertisseur continu-continu de type survolteur contrôlé par la commande MPPT perturber et observer pour le suivi du point de puissance maximale, et un onduleur triphasé à deux niveaux contrôlé par des techniques de commande directe de puissance, notamment la commande directe de puissance classique et la commande directe de puissance neuronale. Ce système photovoltaïque connecté au réseau est capable de compenser efficacement à la fois la puissance active et réactive vers le réseau. Pour confirmer la validité du système proposé, des simulations ont été effectuées à l'aide de MATLAB SIMULINK, impliquant la réalisation de plusieurs tests. Ces résultats démontrent que la commande directe de puissance neuronale est plus fiable que la commande directe de puissance classique.

Mots-clés : Système photovoltaïque, Hacheur survolteur, Commande MPPT, Onduleur triphasé, commande directe de puissance, Puissance active, Puissance réactive, Réseaux de neurones artificiels.

#### Abstract

The objective of this work is to design and control a grid-connected photovoltaic system using artificial neural networks. This system consists of two conversion stages: a boost-type DC-DC converter controlled by the perturb and observe MPPT algorithm for maximum power point tracking, and a two-level three-phase inverter controlled by direct power control techniques, including classical direct power control and neural network-based direct power control. This grid-connected photovoltaic system is capable of effectively compensating both active and reactive power to the grid. To confirm the validity of the proposed system, simulations were performed using MATLAB SIMULINK, involving various tests. These results demonstrate that neural direct power control is more reliable than conventional direct power control.

Keywords: Photovoltaic system, Boost converter, MPPT control, Three-phase inverter, Direct power control, Active power, Reactive power, Artificial neural networks.

#### الملخص

الهدف من هذا العمل هو تصميم و التحكم في نظام كهر و ضوئي متصل بالشبكة الكهر بائية باستخدام الشبكات العصبية الاصطناعية. يتكون هذا النظام من مرحلتين للتحويل: محول تيار مستمر- تيار مستمر من النوع المعزز يتم التحكم فيه بواسطة خوارزمية إزعاج ومراقبة ويستخدم لتتبع أقصى نقطة للطاقة، وعاكس ثلاثي الطور ذو مستويين يتم التحكم فيه بواسطة تقنيات التحكم المباشر في الطاقة، بما في ذلك التحكم المباشر في الطاقة الكلاسيكي والتحكم المباشر في الطاقة المستند إلى الشبكة العصبية. هذا النظام الكهر وضوئي المتصل بالشبكة قادر على تعويض كل من الطاقة النشطة والتفاعلية للشبكة بشكل فعال. لتأكيد صحة النظام المقترح، تم إجراء عمليات المحاكاة باستخدام SIMULINK/MATLAB، والتي تضمنت اختبارات مختلفة. توضح هذه النتائج أن التحكم المباشر في الطاقة المستند إلى الشبكة العصبية أكثر موثوقية من التحكم المباشر في الطاقة التقليدي. الكلمات الرئيسية: نظام كهروضوئي، محول معزز، تحكم MPPT، عاكس ثلاثي الطور، تحكم مباشر في الطاقة، طاقة نشطة، طاقة تفاعلية، شبكات عصبية اصطناعية.